# МИНИСТЕРСТВО СЕЛЬСКОГО ХОЗЯЙСТВА РОССИЙСКОЙ ФЕДЕРАЦИИ ДЕПАРТАМЕНТ НАУЧНО-ТЕХНОЛОГИЧЕСКОЙ ПОЛИТИКИ И ОБРАЗОВАНИЯ ФЕДЕРАЛЬНОЕ ГОСУДАРСТВЕННОЕ БЮДЖЕТНОЕ ОБРАЗОВАТЕЛЬНОЕ УЧРЕЖДЕНИЕ ВЫСШЕГО ОБРАЗОВАНИЯ «ДОНСКОЙ ГОСУДАРСТВЕННЫЙ АГРАРНЫЙ УНИВЕРСИТЕТ» (ФГБОУ ВО Донской ГАУ)

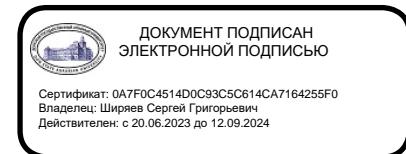

УТВЕРЖДАЮ Проректор по УР и ЦТ \_\_\_\_\_\_\_\_\_\_\_\_\_\_\_\_Ширяев С.Г. «29» августа 2023 г. м.п.

# **РАБОЧАЯ ПРОГРАММА ДИСЦИПЛИНЫ**

# **Информационно-коммуникационные технологии**

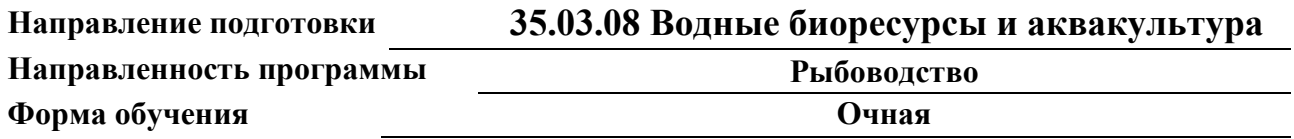

# **Программа разработана:**

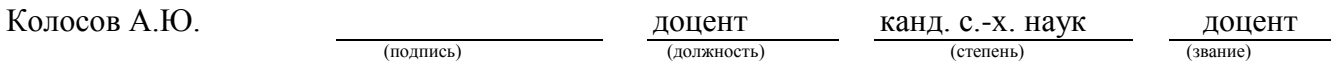

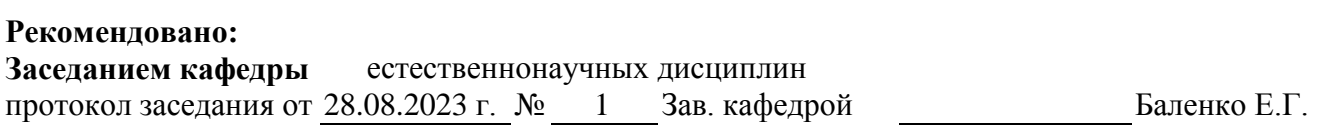

(подпись)

**п. Персиановский, 2023 г.**

# **1. ПЕРЕЧЕНЬ ПЛАНИРУЕМЫХ РЕЗУЛЬТАТОВ ОБУЧЕНИЯ ПО ДИСЦИПЛИНЕ, СООТНЕСЕННЫХ С ПЛАНИРУЕМЫМИ РЕЗУЛЬТАТАМИ ОСВОЕНИЯ ОБРАЗОВАТЕЛЬНОЙ ПРОГРАММЫ**

1.1 Планируемый процесс обучения по дисциплине направлен на формирование следующих компетенций:

#### **Универсальные компетенции (УК):**

Способен осуществлять поиск, критический анализ и синтез информации, применять системный подход для решения поставленных задач (УК-1).

### **Индикаторы достижения компетенций:**

- Использует технологии доступа к сетевым информационным ресурсам (УК-1.1);
- Выполняет декомпозицию задачи, анализирует полученные результаты и на их основе формулирует конкретные выводы (УК-1.2);
- Осуществляет систематизацию, представление и обработку информации, полученной из цифровых источников, используя информационные технологии (УК-1.3).

#### **Общепрофессиональные компетенции (ОПК):**

Способен решать типовые задачи профессиональной деятельности на основе знаний основных законов математических, естественнонаучных и общепрофессиональных дисциплин с применением информационно-коммуникационных (ОПК-1).

# **Индикаторы достижения компетенций:**

 Использует информационно-коммуникационные технологии в профессиональной деятельности (ОПК-1.4).

#### **Общепрофессиональные компетенции (ОПК):**

Способен понимать принципы работы современных информационных технологий и использовать их для решения задач профессиональной деятельности. (ОПК-7).

#### **Индикаторы достижения компетенции:**

 Осуществляет систематизацию, представление и обработку информации, полученной из цифровых источников, используя информационные технологии (ОПК-7.1).

1.2 Планируемые результаты обучения по дисциплине, характеризующие этапы формирования компетенций, соотнесенные с планируемыми результатами освоения образовательной программы бакалавриата по направлению 35.03.08 Водные биоресурсы и аквакультура, направленность **Рыбоводство,** представлены в таблице:

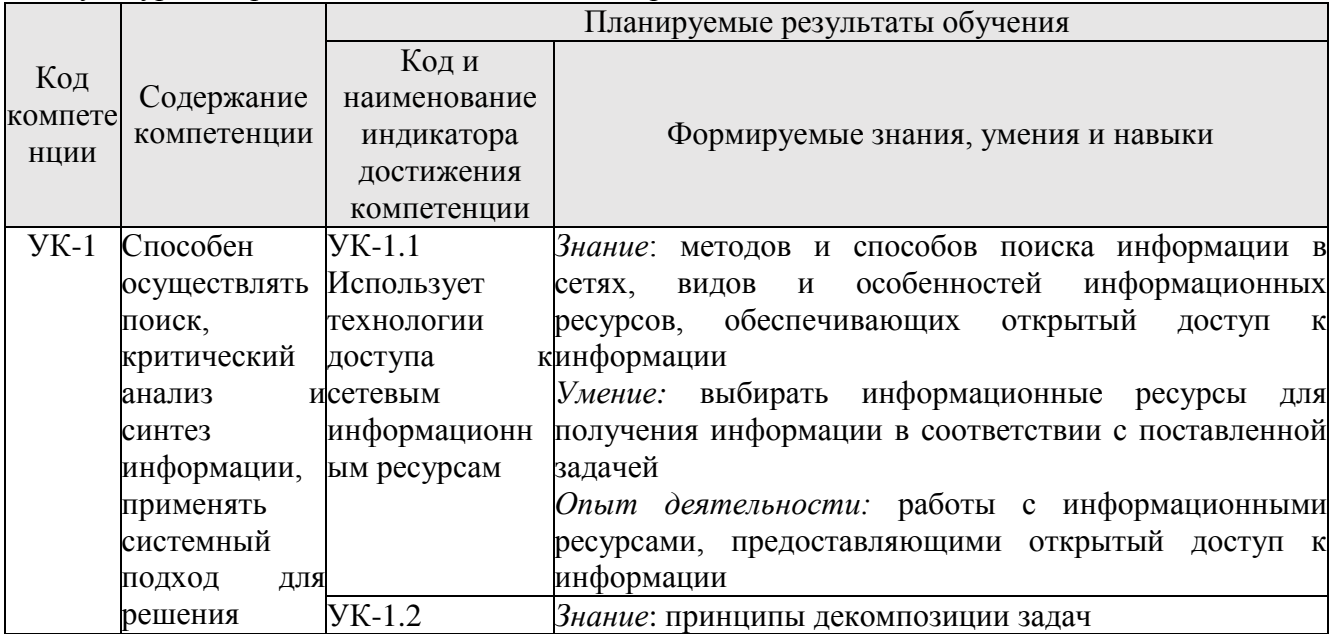

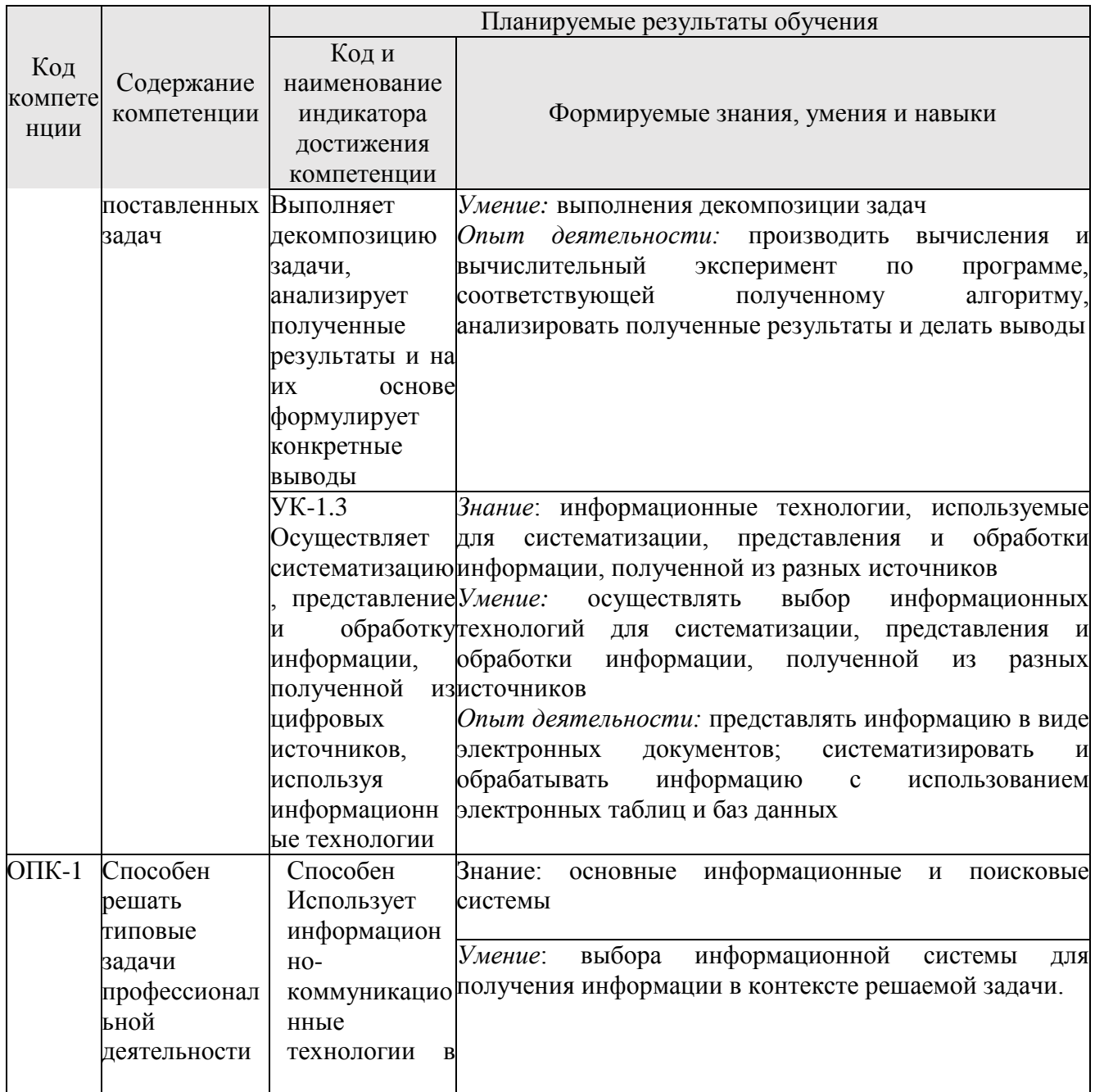

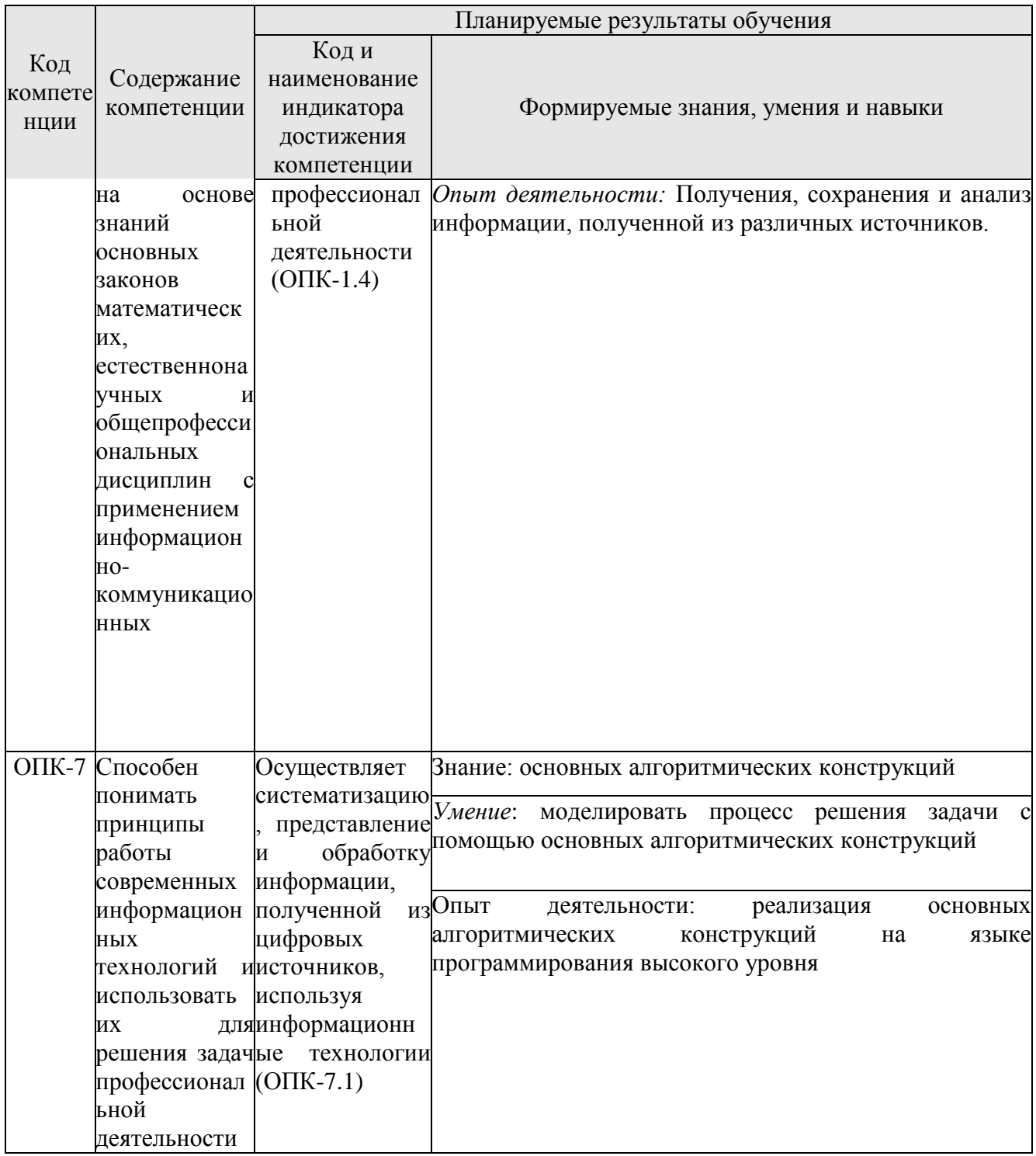

# **2. ОБЪЕМ ДИСЦИПЛИНЫ В ЗАЧЕТНЫХ ЕДИНИЦАХ С УКАЗАНИЕМ КОЛИЧЕСТВА АКАДЕМИЧЕСКИХ ЧАСОВ, ВЫДЕЛЕННЫХ НА КОНТАКТНУЮ РАБОТУ ОБУЧАЮЩИХСЯ С ПРЕПОДАВАТЕЛЕМ И НА САМОСТОЯТЕЛЬНУЮ РАБОТУ ОБУЧАЮЩИХСЯ**

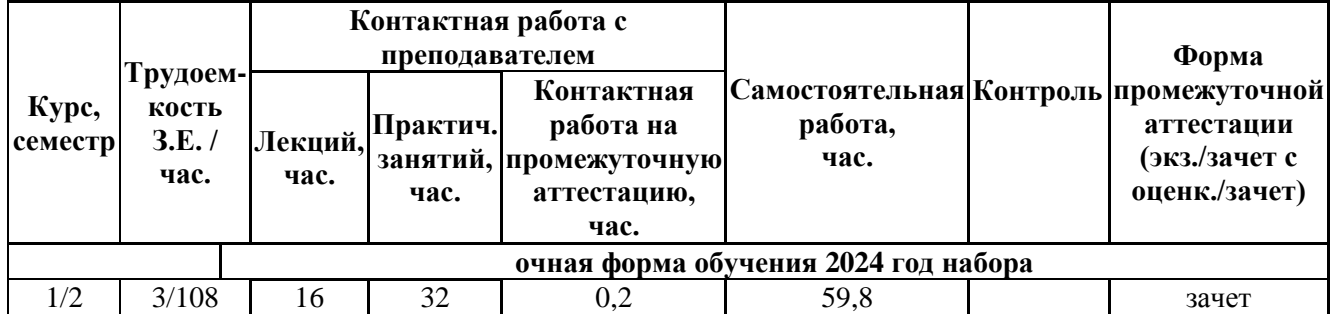

# **3 СТРУКТУРА И СОДЕРЖАНИЕ ДИСЦИПЛИНЫ**

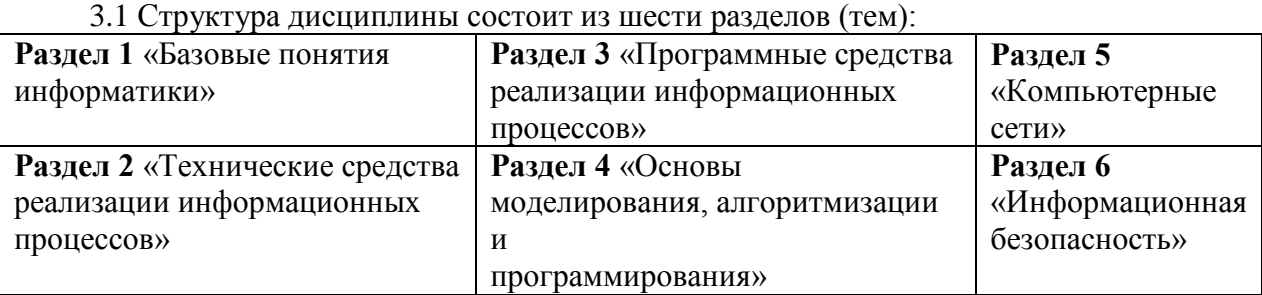

3.2 Содержание занятий лекционного типа по дисциплине, структурированное по разделам с указанием отведенного на них количества академических часов и видов занятий:

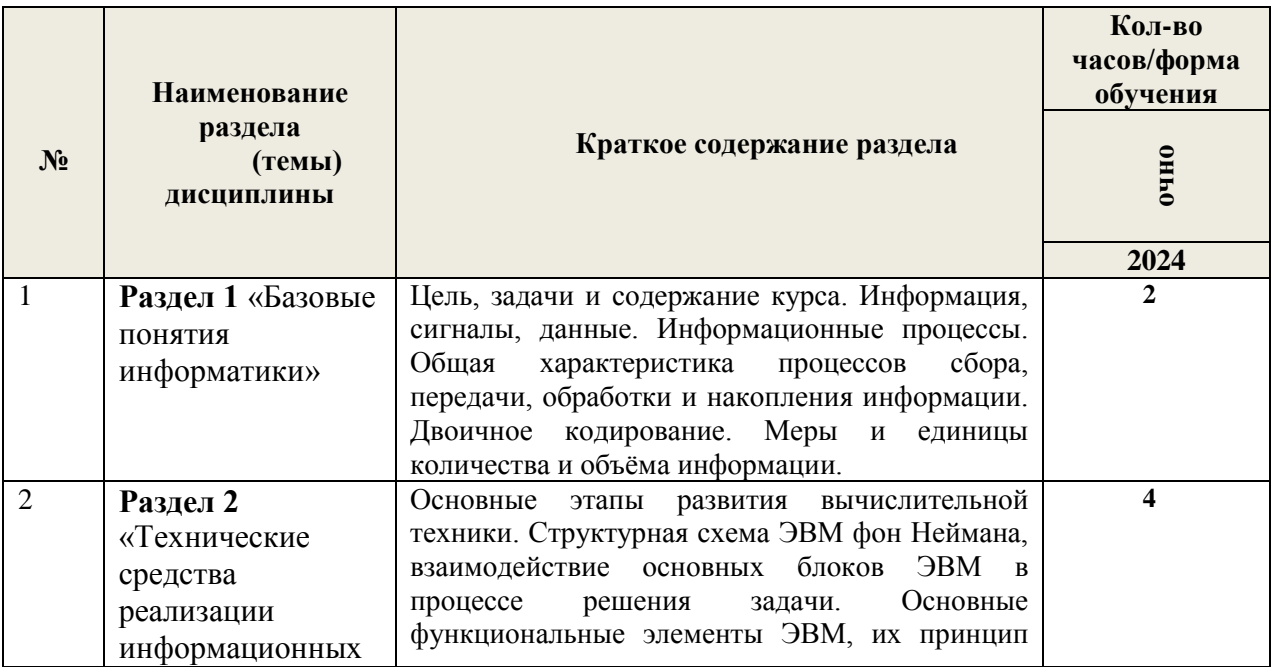

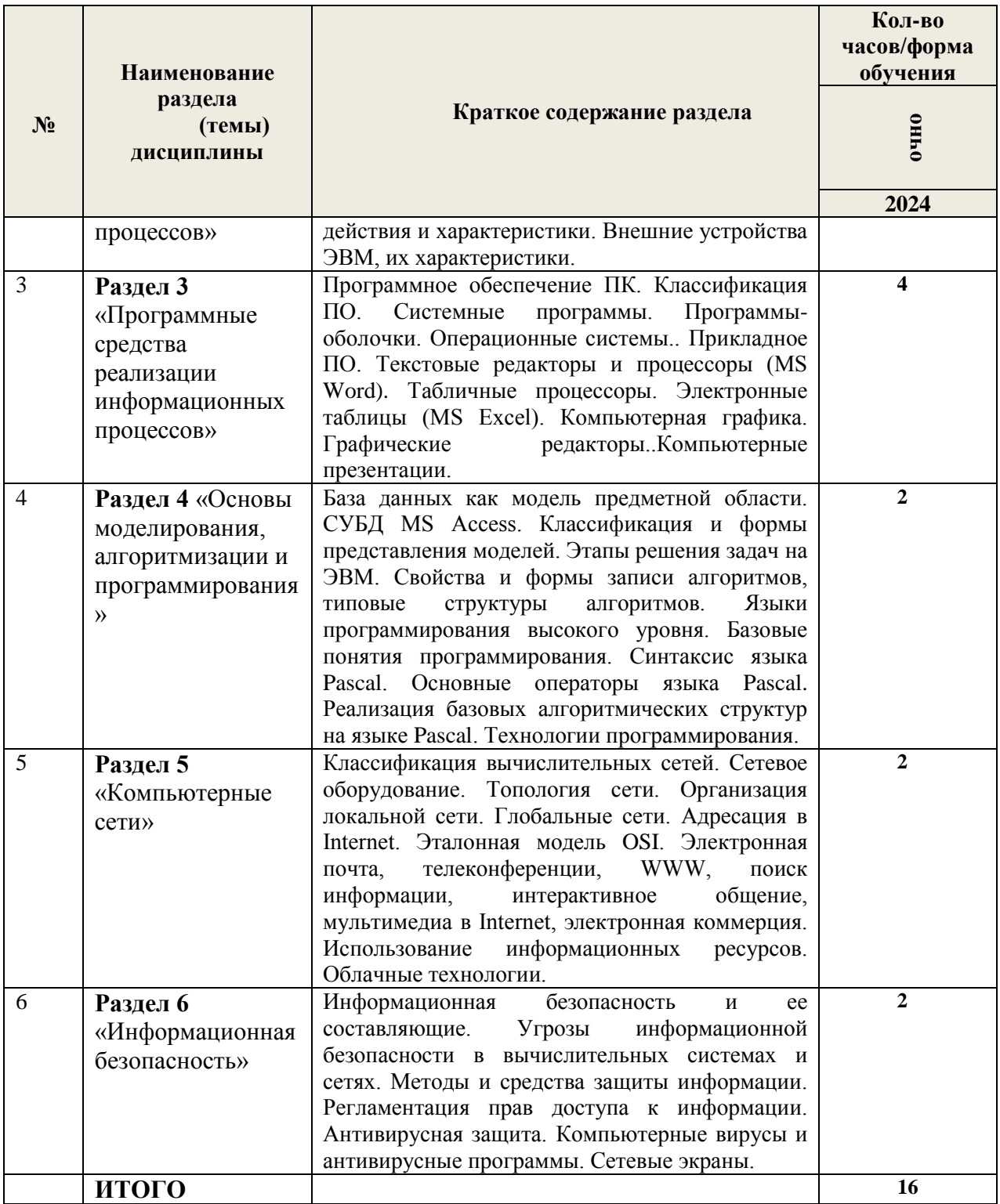

3.3 Содержание занятий семинарского типа по дисциплине, структурированное по разделам с указанием отведенного на них количества академических часов и видов занятий:

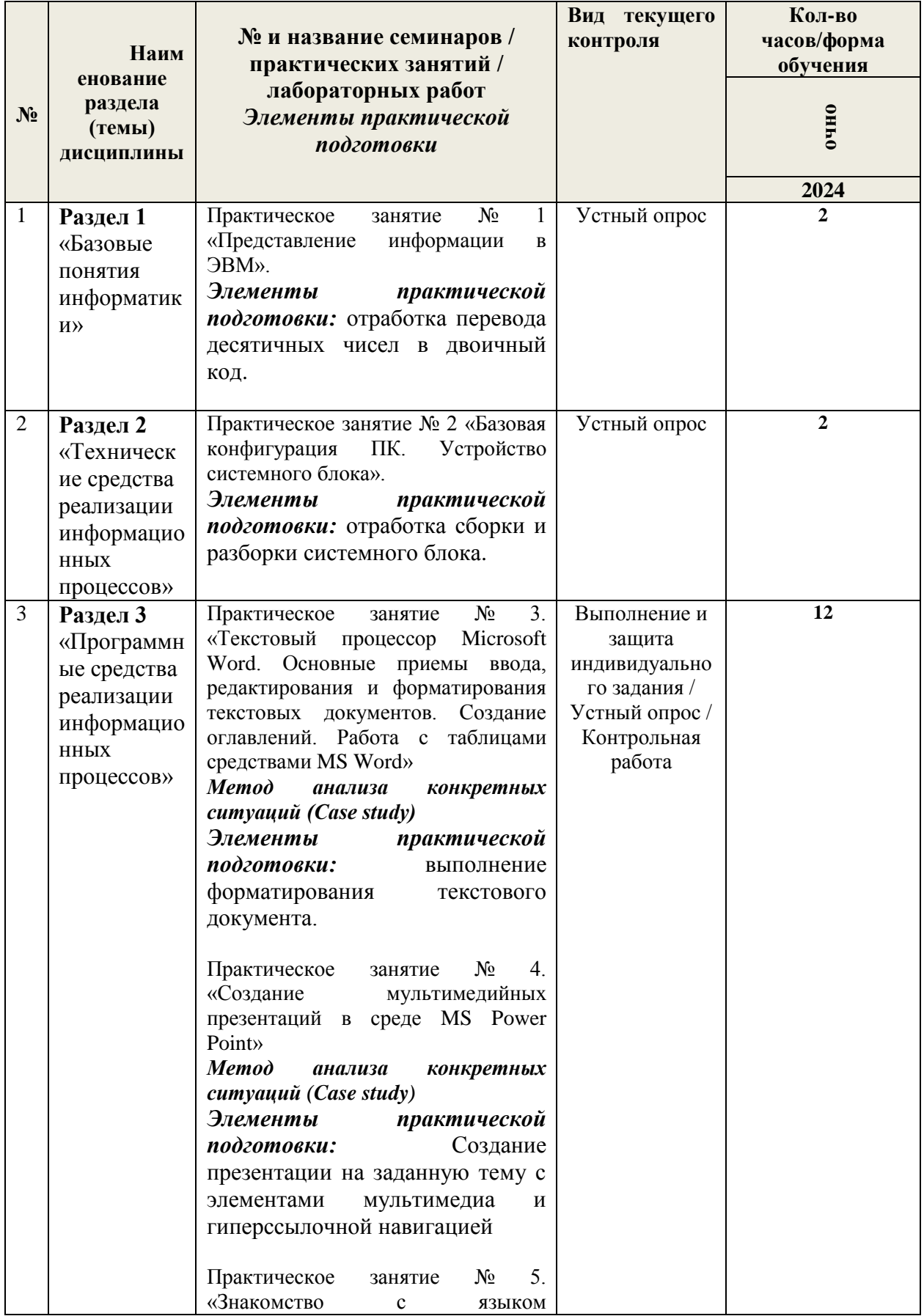

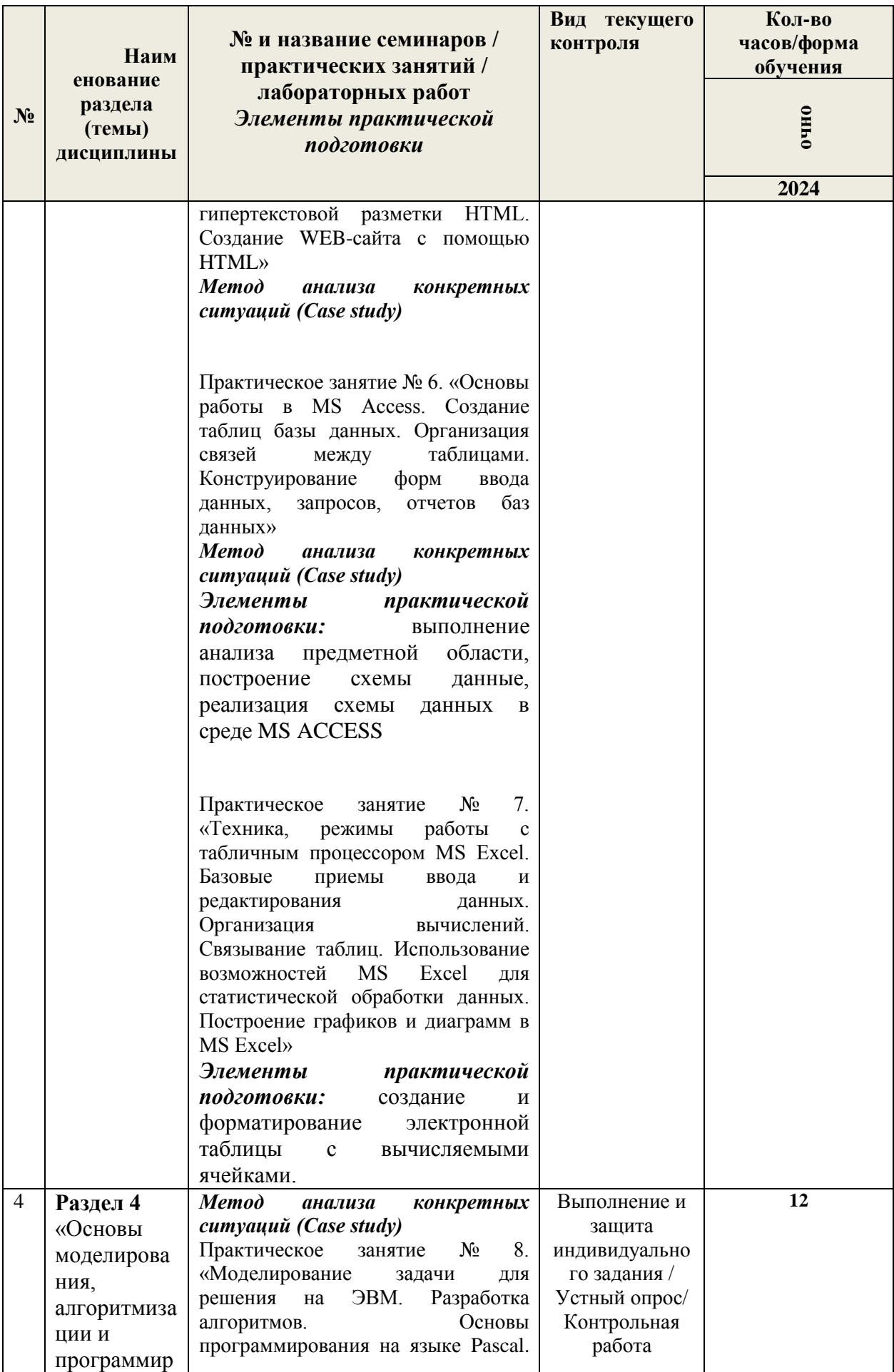

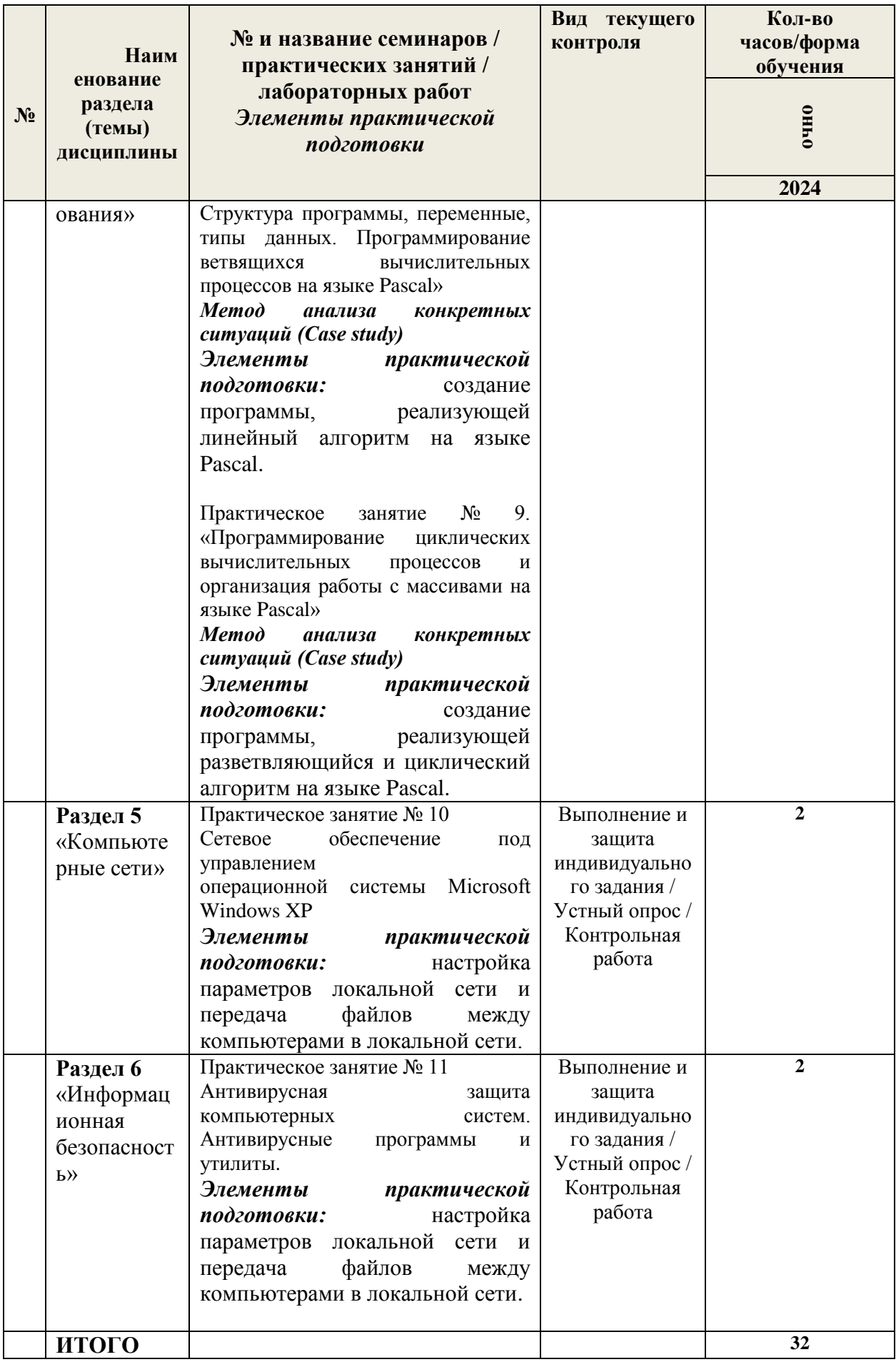

3.4 Содержание самостоятельной работы обучающихся по дисциплины, структурированное по разделам с указанием отведенного на них количества академических часов и видов самостоятельной работы:

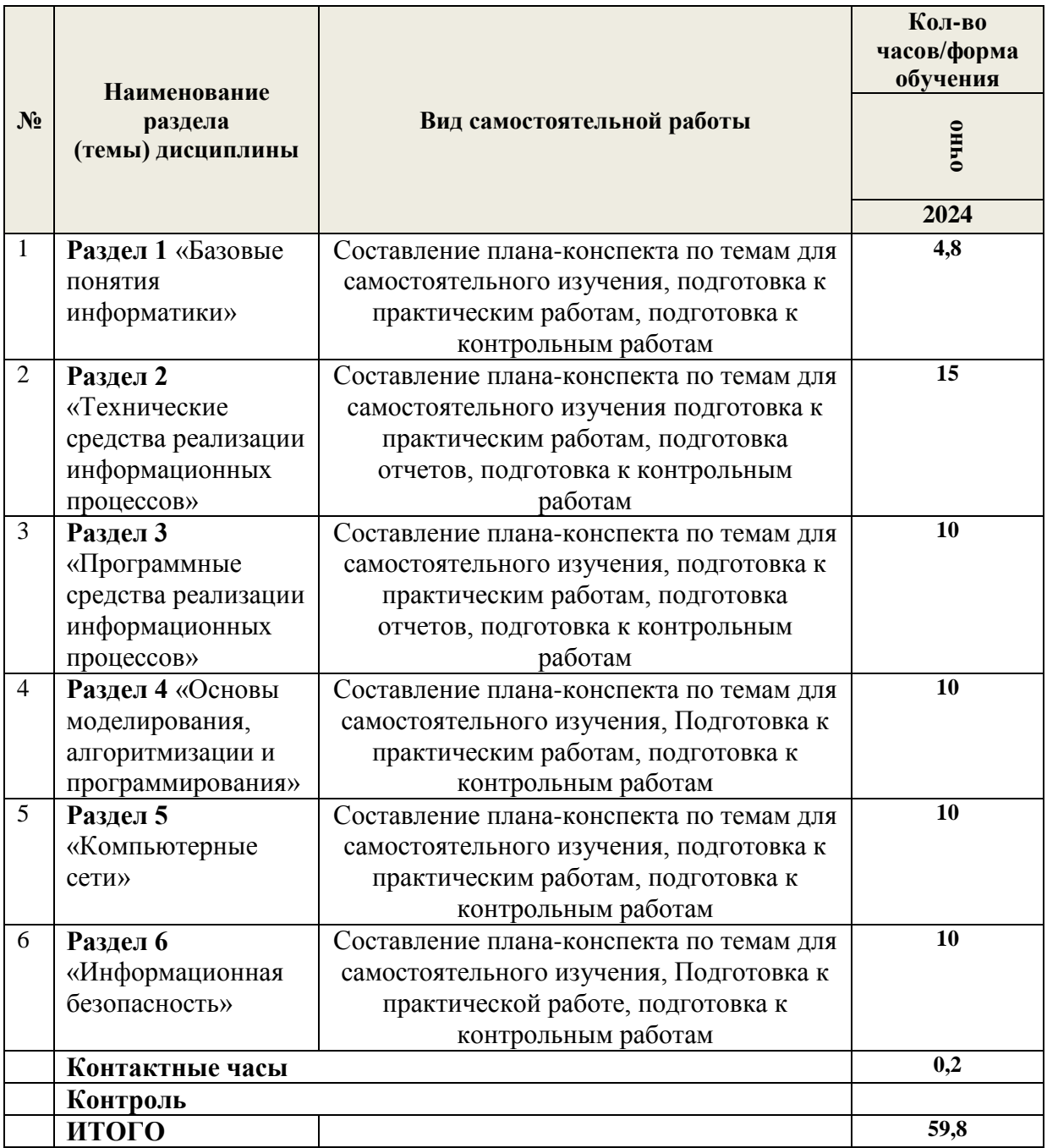

# **4. УЧЕБНО-МЕТОДИЧЕСКОЕ ОБЕСПЕЧЕНИЕ САМОСТОЯТЕЛЬНОЙ РАБОТЫ**

Самостоятельная работа обучающихся по дисциплине обеспечивается:

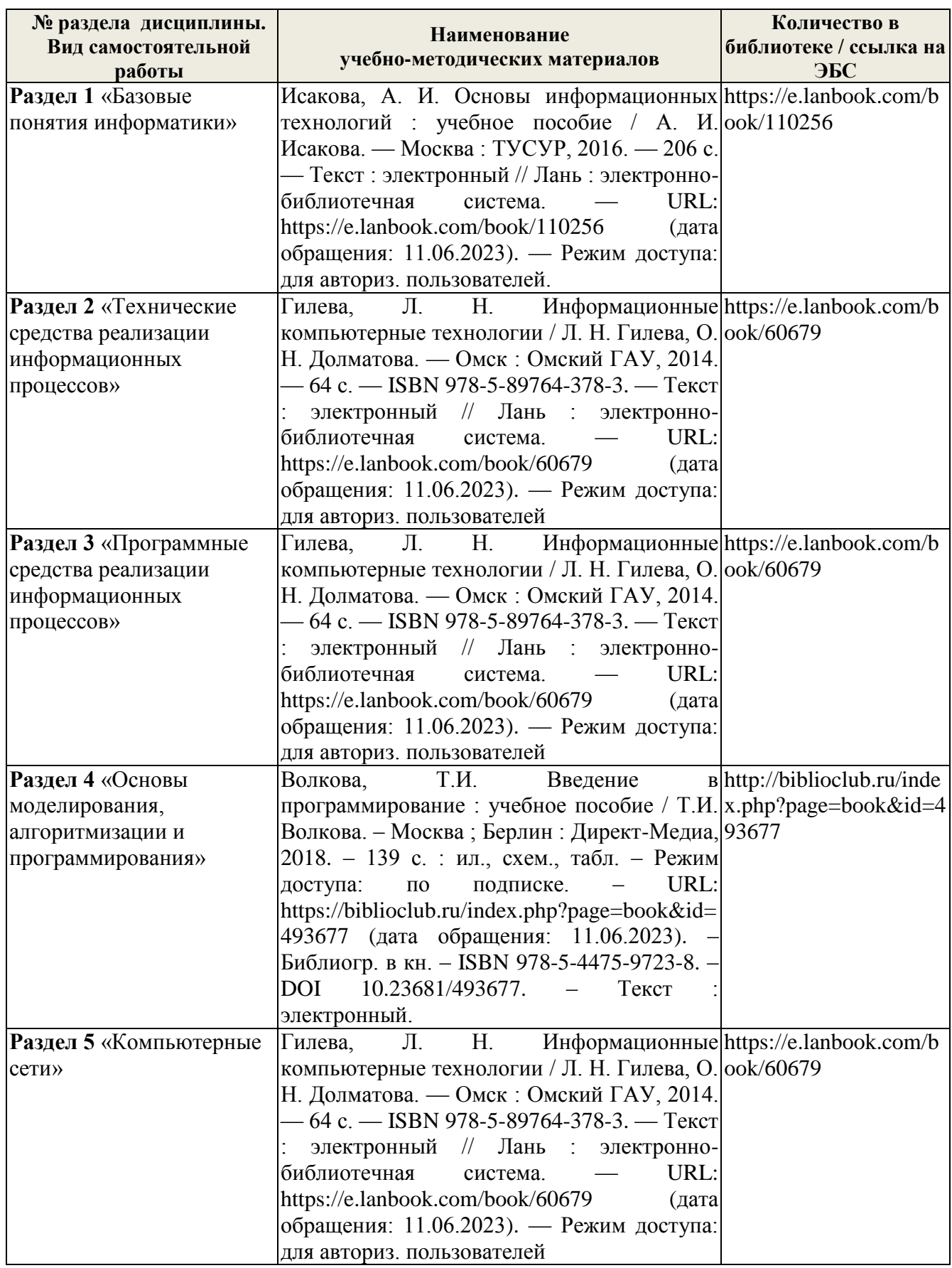

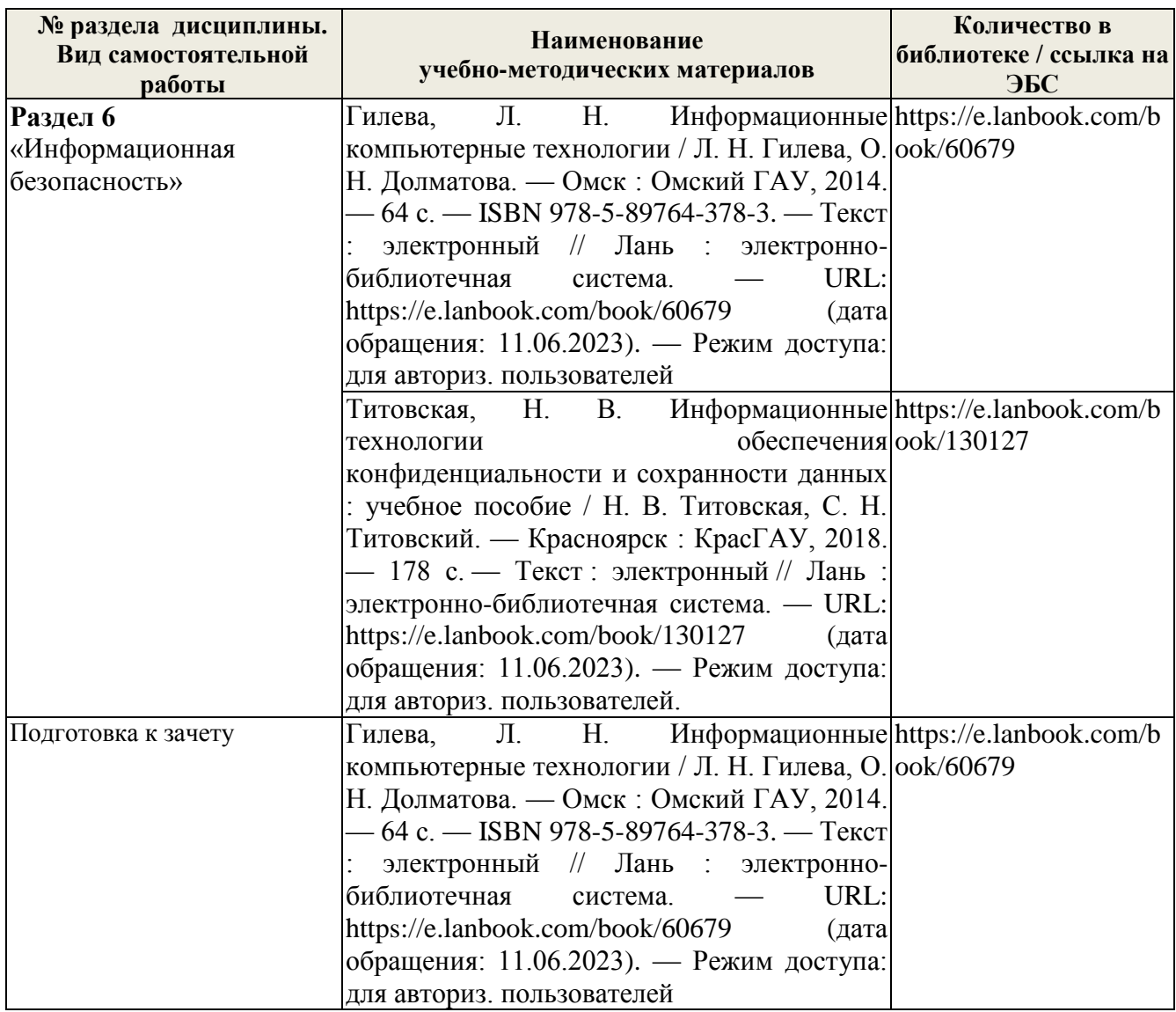

# 5 ФОНД ОЦЕНОЧНЫХ СРЕДСТВ ДЛЯ ПРОВЕДЕНИЯ ПРОМЕЖУТОЧНОЙ АТТЕСТАЦИИ

# 5.1 Перечень компетенций с указанием этапов их формирования в процессе освоения образовательной программы

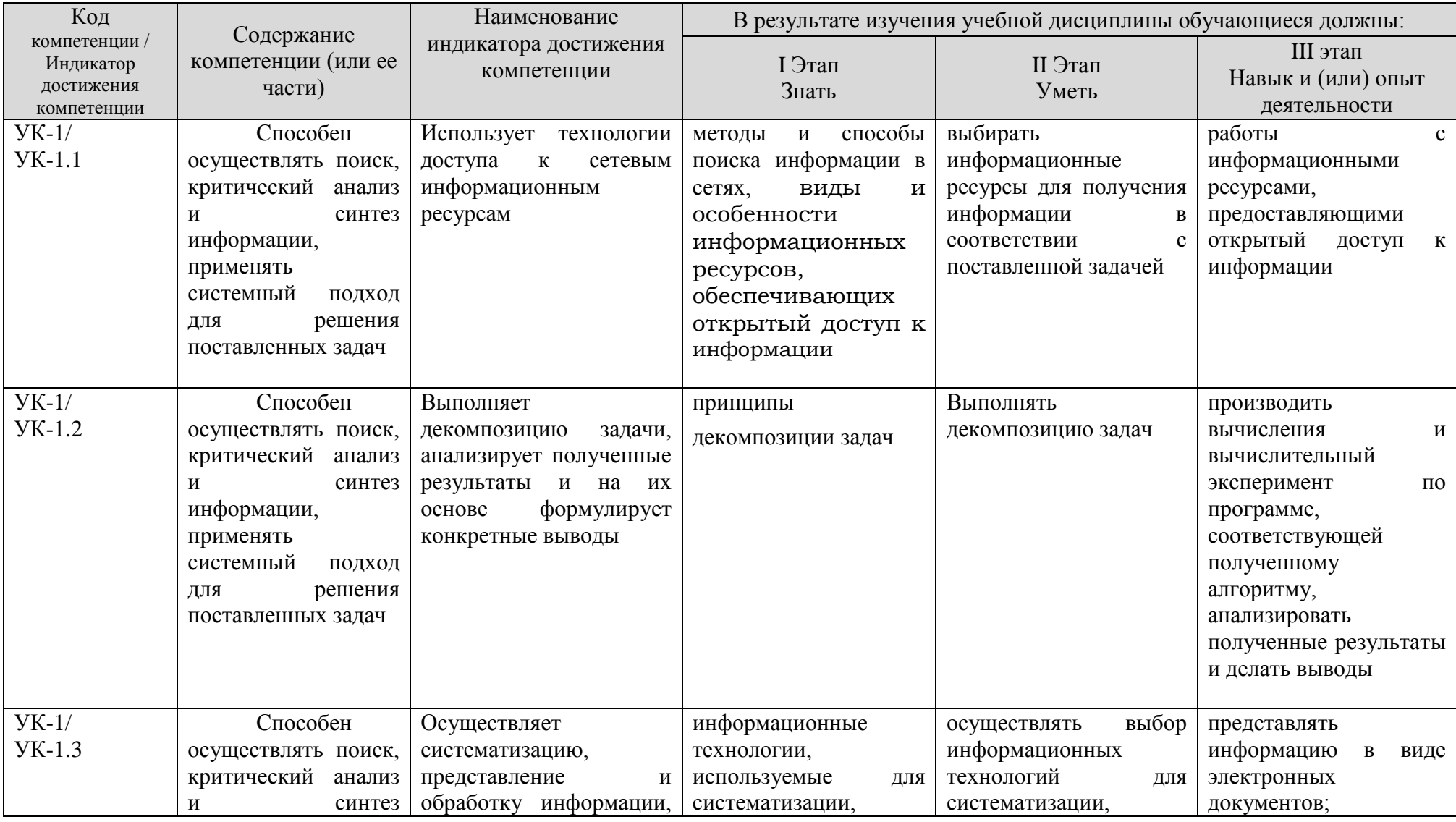

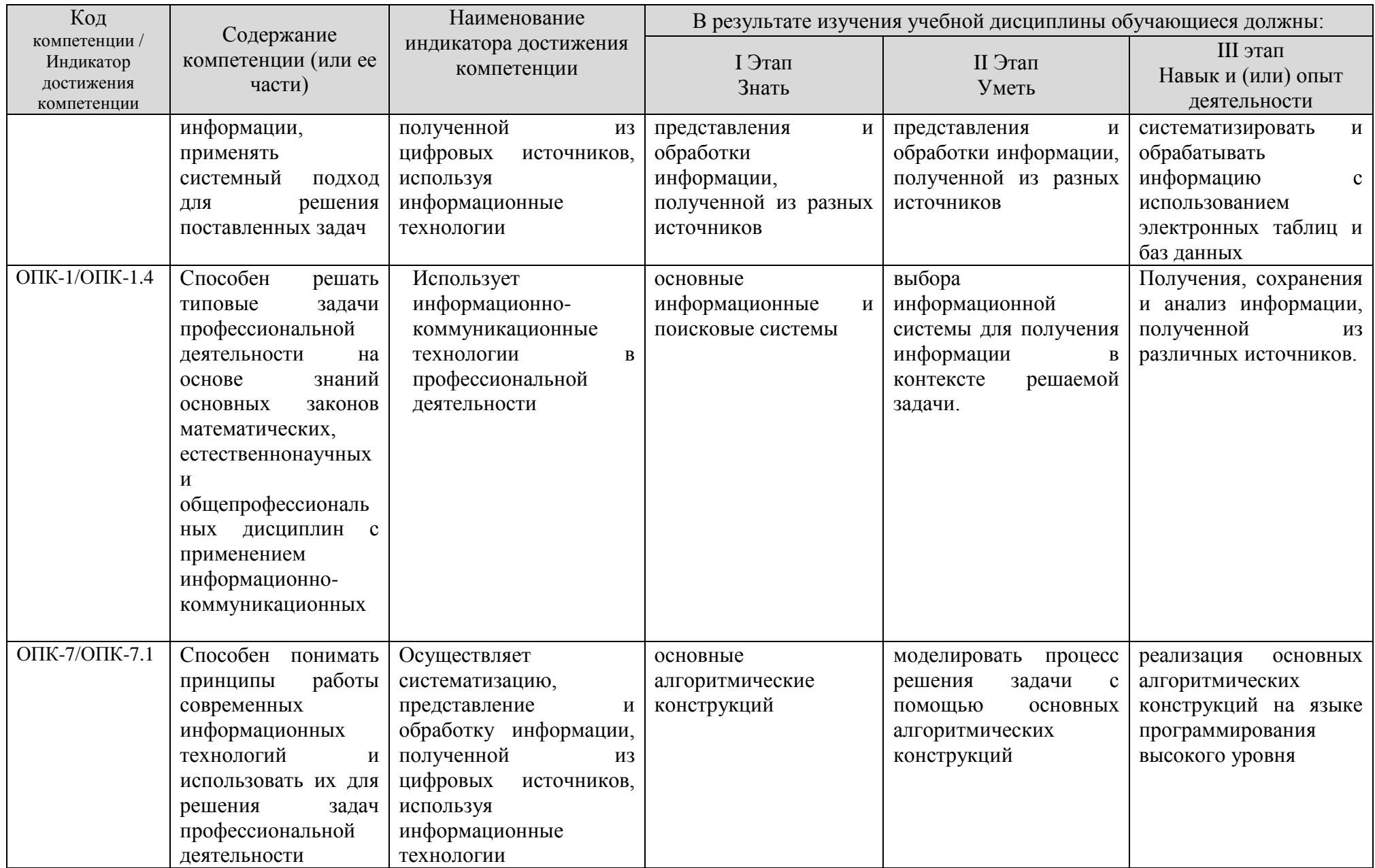

# **5.2 Описание показателей и критериев оценивания компетенций на различных этапах их формирования, описание шкал оценивания**

# **5.2.1 Описание шкалы оценивания сформированности компетенций**

Компетенции на различных этапах их формирования оцениваются шкалой: «отлично», «хорошо», «удовлетворительно», «неудовлетворительно» в форме экзамена и «зачтено», «не зачтено» в форме зачета.

### **5.2.2 Описание показателей и критериев оценивания компетенций на различных этапах их формирования**

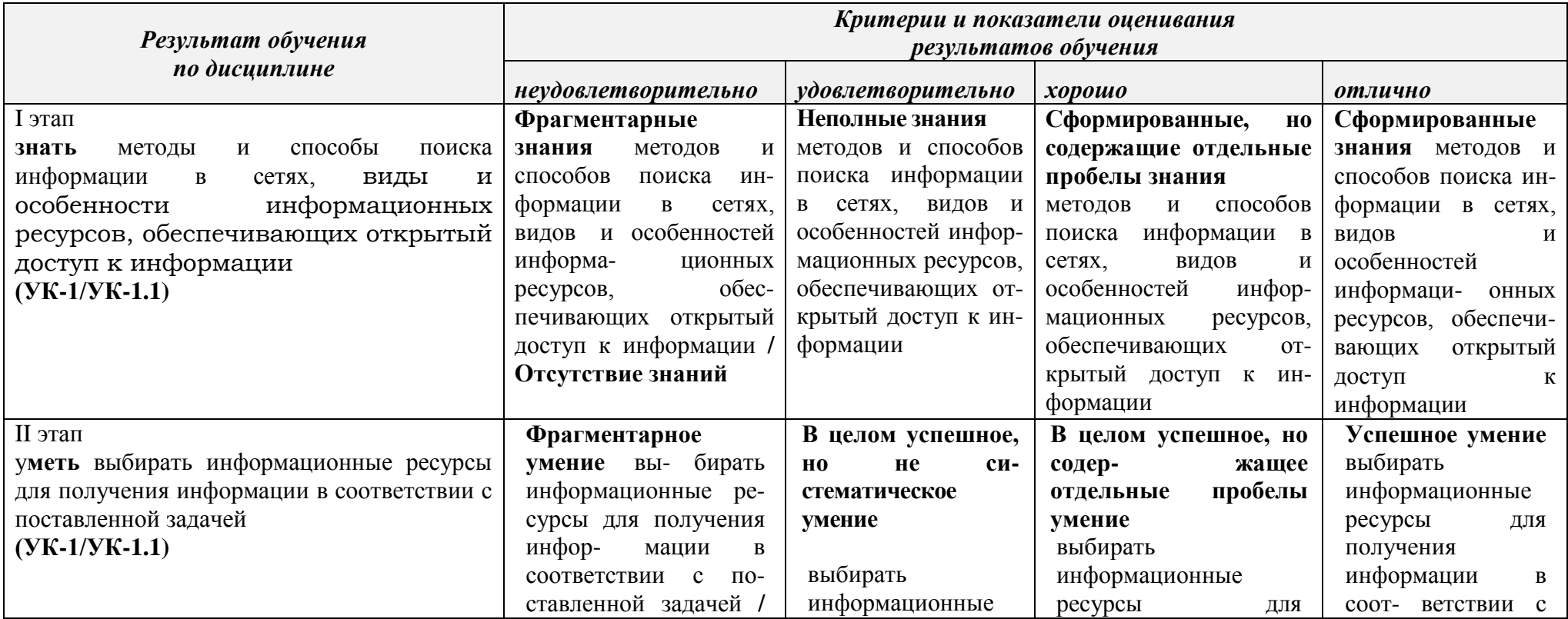

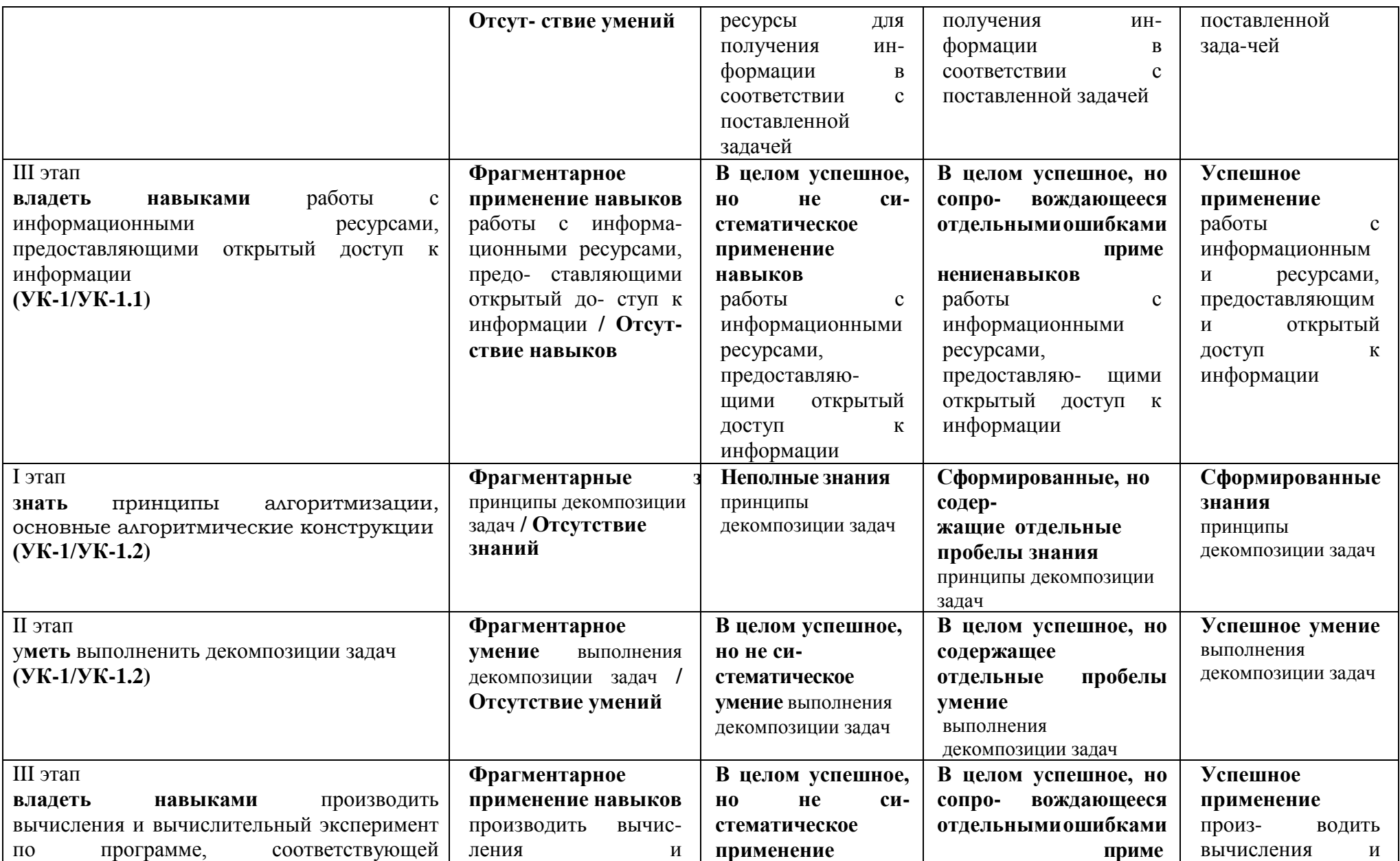

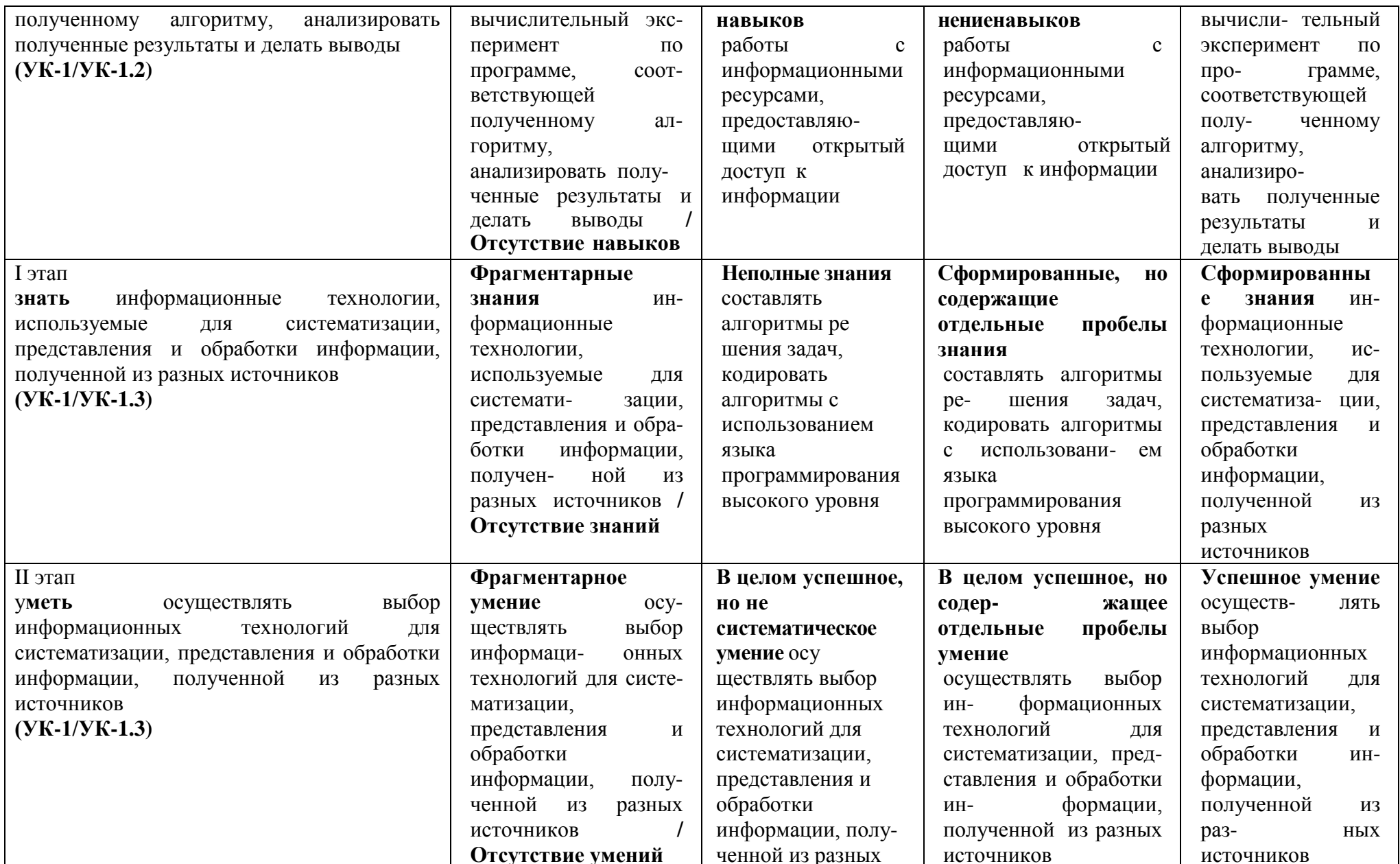

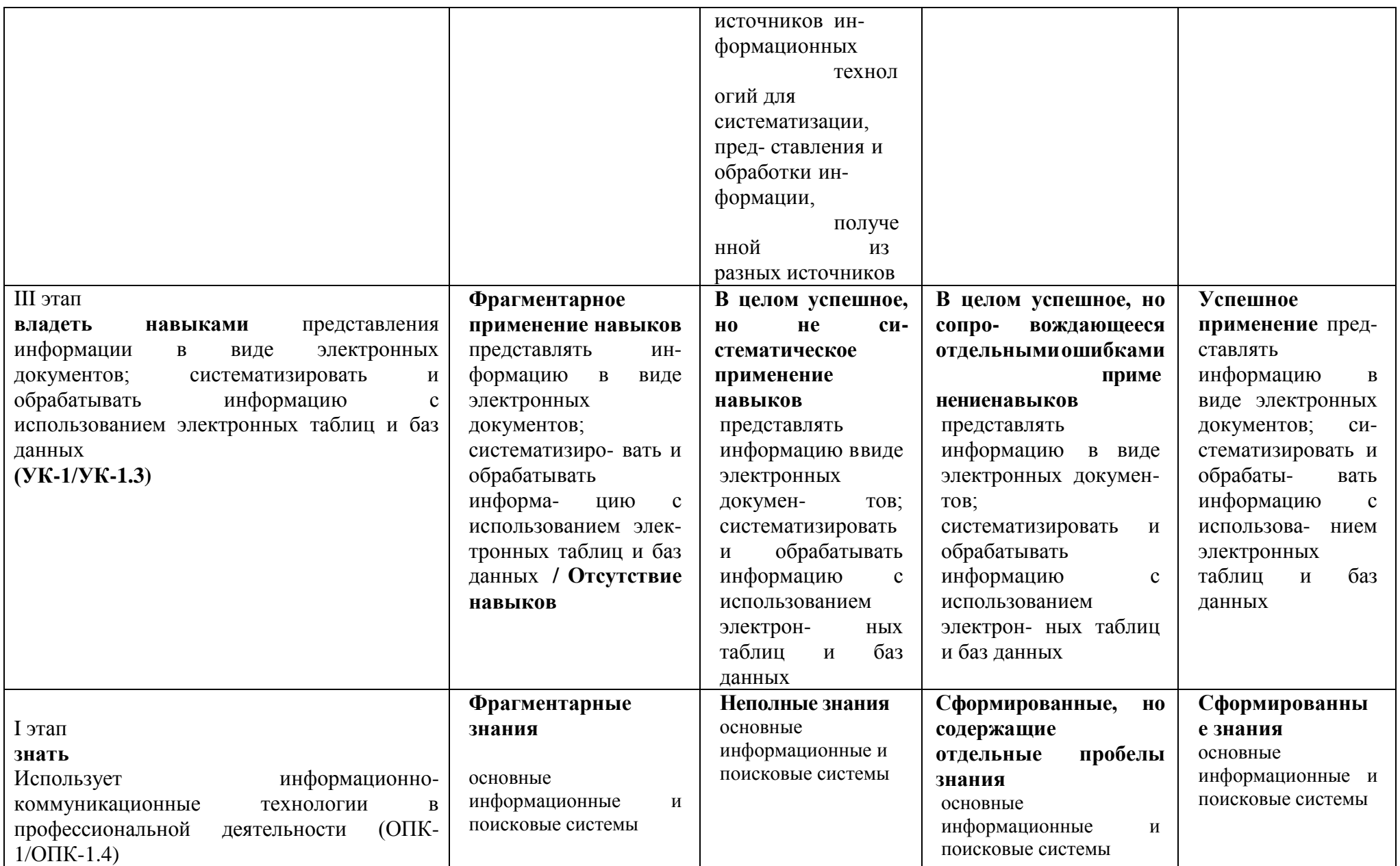

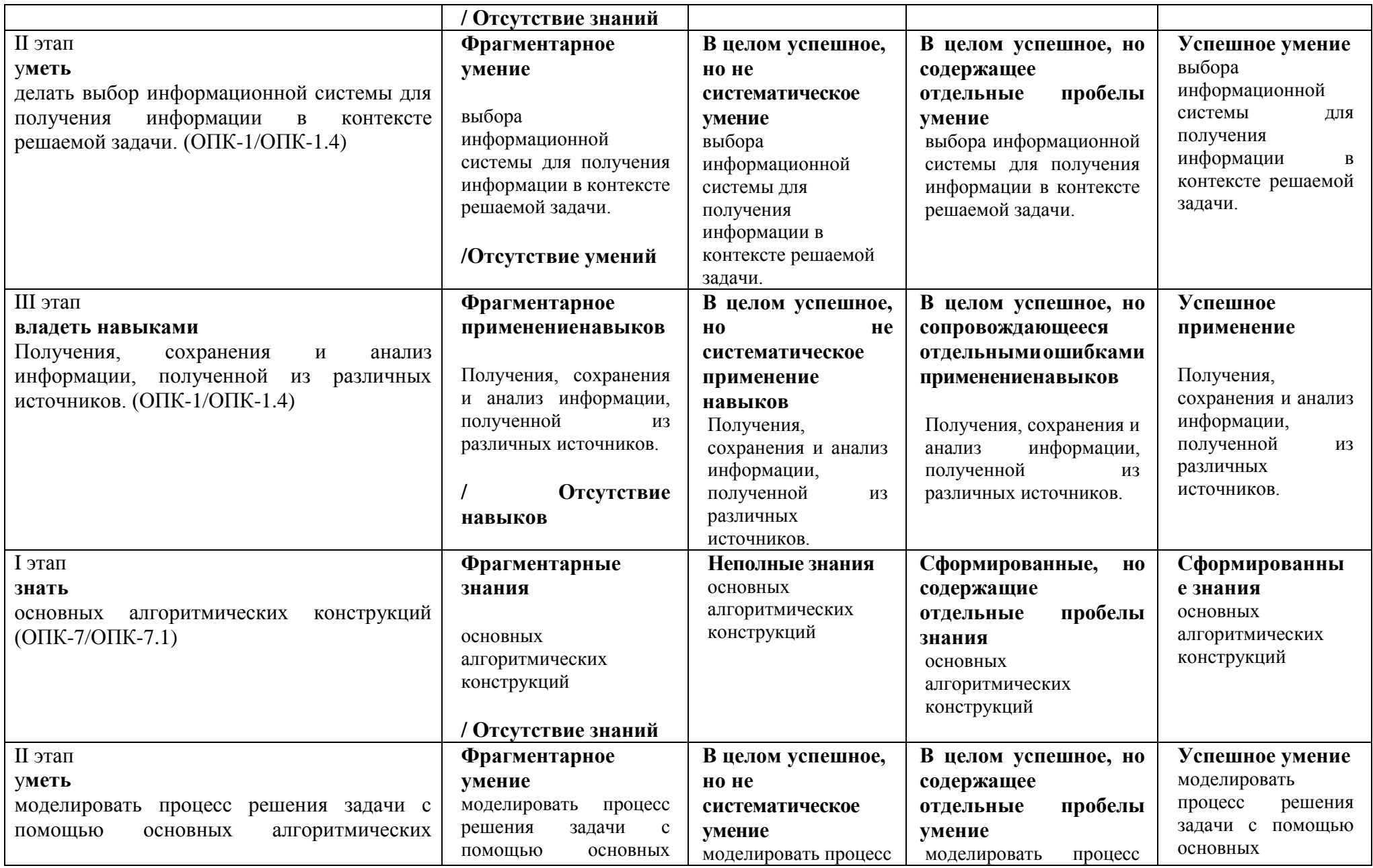

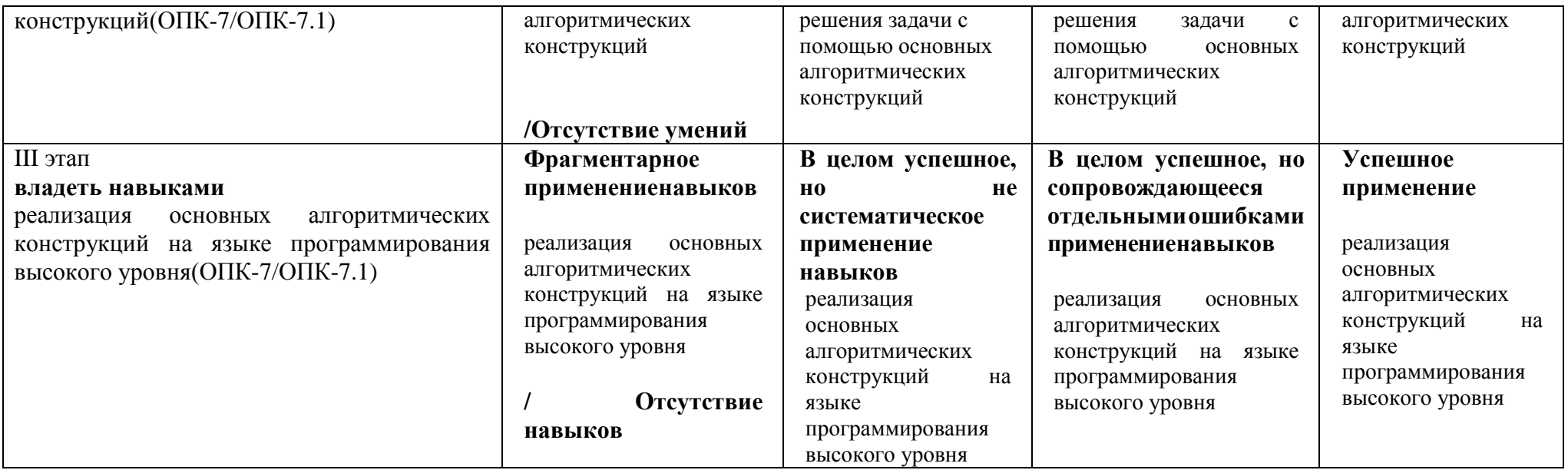

## 5.3 Типовые контрольные залания или иные материалы, необходимые лля оценки знаний, умений, навыков и (или) опыта деятельности, характеризующих этапы формирования компетенций в процессе освоения образовательной программы

Текущий контроль успеваемости обеспечивает оценивание хода освоения дисциплины, и включает устный опрос, тестирование, письменные контрольные работы.

## Вопросы для обсуждения:

- 1. Что такое информационная революция?
- 2. Назовите, с чем связаны основные информационные революции
- 3. Что такое информационная технология? Можно ли считать прикладную компьютерную программу информационной технологией?
- 4. Чем характеризуется информационное общество?
- 5. Охарактеризуйте информацию как свойство любого материального объекта.
- 6. Какие два вида информации существует?
- 7. В чем различие между объективной и субъективной информацией?
- 8. Опишите процесс возникновения информации.
- 9. Информация как продукт взаимодействия данных и методов. Разница между данными и информацией.
- 10. Перечислите и охарактеризуйте основные свойства информации.
- 11. В чем заключается ценность информации с точки зрения содержательного подхода?
- 12. Что такое неопределенность?
- 13. Что такое БИТ с точки зрения содержательного подхода?
- 14. Почему содержательный подход является субъективным?
- 15. Чему равно количество информации в сообщении о том, что при бросании кубика выпало число 5?
- 16. В корзине 5 белых шаров и 20 черных. Какова вероятность вытянуть белый шар? Сколько информации содержит сообщение, что вытянули черный шар? Сколько информации содержится в сообщении, что вытянули любой шар?
- 17. На чем основан алфавитный подход?
- 18. В чем измеряется информационный вес символов алфавита?
- 19. Что такое бит?
- 20. Как определить информационный вес символа в алфавите, если мощность алфавита равна N?
- 21. Какие дискретные электронные элементы использовались или используются при создании **HBM?**
- 22. В чем заключается преимущество использования транзисторов при создании ЭВМ по сравнению с электронными лампами?
- 23. Охарактеризуйте первый этап цифровых ЭВМ.
- 24. Охарактеризуйте второй этап цифровых ЭВМ.
- 25. Охарактеризуйте третий этап цифровых ЭВМ.
- 26. Охарактеризуйте четвертый этап цифровых ЭВМ.
- 27. Перечислите принципы фон Неймана
- 28. Что такое архитектура вычислительной системы?
- 29. Опишите состав и назначение устройств машины фон Неймана
- 30. Опишите принцип работы машины фон Неймана
- 31. Благодаря чему открытая архитектура ЭВМ позволяет свободно подключать дополнительные устройства?
- 32. Приведите схемы открытой и закрытой архитектуры
- 33. В чем был недостаток открытой архитектуры с одной общей шиной, и как его удалось преодолеть? Приведите схему
- 34. Что такое процессор? В чем его назначение? В чем особенности современных процессоров?
- 35. Перечислите состав и назначение основных устройств процессора
- 36. Что такое быстродействие ЦП и от чего оно зависит?
- 37. Что такое ОЗУ?
- 38. Какие два вида ОЗУ существует и в чем их особенности?
- 39. Что такое КЭШ-память? Ее назначение и принцип работы
- 40. Принцип работы жестких магнитных дисков?
- 41. Основные понятия, связанные с жесткими дисками
- 42. Принцип работы оптических дисков
- 43. Понятие и особенности работы флеш-памяти
- 44. Приведите структурную схему материнской платы
- 45. Что такое чипсет?
- 46. Состав чипсета и назначение его элементов
- 47. Как чипсет влияет на возможности вычислительной системы?
- 48. Что такое форм-фактор материнской платы?
- 49. Вилеоалаптер
- $50.$  Что такое ПО?
- 51. Что такое компьютерная программа?
- 52. Два основных вида ПО?
- 53. Что такое СПО? Его основные функции
- 54. Что такое BIOS? Его функции
- 55. Понятие и принцип работы драйвера
- 56. Основные виды служебных программ.
- 57. Функции загрузчика ОС
- 58. Что такое кодек? Какие кодеки наиболее важны при работе с ПК?
- 59. Понятие и функции утилит
- 60. Архиваторы.
- 61. Что такое операционная система?
- 62. Назовите две основные цели использования ОС
- 63. Назовите основные системные ресурсы ПК
- 64. Назовите функции ОС
- 65. Назовите структуру операционной системы
- 66. В чем состоит первая задача ОС?
- 67. В чем состоит вторая задача ОС?
- 68. В чем состоит третья задача ОС?
- 69. Перечислите основные классы ОС по количеству одновременно обрабатываемых задач и числу пользователей
- 70. Что такое многозалачность и ее вилы?
- 71. Виды псевдопараллельной многозадачности
- 72. Понятие вычислительного процесса.
- 73. Состояния вычислительного процесса
- 74. Принцип перехода между состояниями вычислительного процесса.
- 75. Что такое база данных?
- 76. Что такое предметная область?
- 77. Основной признак БД
- 78. Основная цель использования БД
- 79. Что такое модель данных?
- 80. Какие модели данных вы знаете?
- 81. Какая наиболее распространённая модель данных? В чем ее особенность?
- 82. Основные понятия реляционного подхода
- 83. Классификация угроз информационной безопасности автоматизированных систем по базовым признакам.
- 84. Угроза нарушения конфиденциальности. Особенности и примеры реализации угрозы.
- 85. Угроза нарушения целостности данных. Особенности и примеры реализации угрозы.
- 86. Угроза отказа служб (угроза отказа в доступе). Особенности и примеры реализации угрозы.
- 87. Угроза раскрытия параметров системы. Особенности и примеры реализации угрозы.
- 88. Понятие политики безопасности информационных систем. Назначение политики безопасности.
- 89. Законодательный уровень обеспечения информационной безопасности. Основные законодательные акты РФ в области защиты информации.
- 90. Идентификация и аутентификация при входе в информационную систему. Использование парольных схем. Недостатки парольных схем.
- 91. Идентификация и аутентификация пользователей. Применение программно-аппаратных средств аутентификации (смарт-карты, токены).
- 92. Биометрические средства идентификации и аутентификации пользователей.
- 93. Понятие электронной цифровой подписи. Процедуры формирования цифровой подписи.
- 94. Законодательный уровень применения цифровой подписи.
- 95. Понятие атаки на систему информационной безопасности. Особенности локальных атак.
- 96. Физические средства обеспечения информационной безопасности.
- 97. Электронная почта. Проблемы обеспечения безопасности почтовых сервисов и их решения.
- 98. Вирусы и методы борьбы с ними. Антивирусные программы и пакеты.
- 99. Программно-аппаратные защиты информационных ресурсов в Интернет. Межсетевые экраны, их функции и назначения.
- 100. Виртуальные частные сети, их функции и назначение.

## **Задания для подготовки к зачету**

ОПК-1 способность осуществлять поиск, хранение, обработку и анализ информации из различных источников и баз данных, представлять ее в требуемом формате с использованием информационных, компьютерных и сетевых технологий

![](_page_22_Picture_224.jpeg)

1ем характеризуется информационное общество?

![](_page_23_Picture_177.jpeg)

- Наличие наряду с текстовыми фрагментами таблиц, списков, графических объектов
- Применение различных параметров страниц в пределах документа
- Применение специальных символов (неразрывный пробел, мягкий перенос)

# 1 этап Знать

- Создание многоуровневых списков
- Нумерация страниц
- Создание нестандартных колонтитулов
- Управление положением фрагментов документа с помощью таблиц и абзацных отступов
- 2) Заданный материал оформить в формате мультимедийной презентации. При оформлении использовать:
	- Анимации
	- Гиперссылки
	- Управляющие кнопки
	- Триггеры
- 3) Заданный материал оформить в формате веб-документа с помощью языка HTML. В документе должны присутствовать:
	- Форматирование шрифта, абзацев, фона
	- Таблины
	- Гиперссылки
	- Картинки
- 4. Создать базу данных «Поставки овощей и фруктов» содержащую информацию о поставках и продажах овощей и фруктов.
	- 4.1. База данных должна содержать следующую информацию:
	- Таблицу «Овощи», содержащую следующую информацию об овощах: Наименование овоща, Обложение налогом, адрес поставщика, телефон поставщика.
	- Таблицу «Фрукты», содержащую следующую информацию о фруктах: Наименование фрукта, Обложение налогом, Адрес поставщика, Телефон поставщика.
	- Таблицу «Поставки», содержащую следующую информацию о фруктах и овощах, поставленных в магазины: Дата поставки, Количество фруктов, Количество овощей.
	- Таблицу «Магазины», содержащую следующую информацию о магазинах: Название магазина, Адрес магазина, Телефон магазина.
	- Таблицу «Продажи», содержащую информацию о продажах магазинов: Выручка, Дата продажи.
	- 4.2. Определить первичные и вторичные (внешние) ключи (если необходимо добавьте поля). Ввод в поля с небольшим набором возможных значений организовывать с помощью полей подстановки, а также предусмотреть маску ввода, где это возможно.
	- 4.3. Установить связь между таблицами, предусмотрев обеспечение целостности данных, каскадное обновление связанных полей и каскадное удаление связанных записей.
	- 4.4. Ввести не менее 4 записей в таблицы без внешнего ключа и не менее 10 записей в таблицы, содержащие поле внешнего ключа.
	- 4.5. Создать следующие запросы, задав для них смысловые имена:
	- Запрос на выборку, для отображения информации о фруктах, облагаемых налогом и поставленных в магазин до определенной даты. На экран вывести следующие поля: Наименование фрукта, Количество фруктов, Дата поставки, Адрес магазина, Телефон магазина.

![](_page_25_Picture_179.jpeg)

- Параметрический запрос для отображения следующих сведений о поставках: Наименование фруктов, Наименование овощей, их количество и название магазина на определенную дату.
- Запрос на создание таблицы, для создания таблицы «Фрукты 1», содержащей информацию о фруктах, облагаемых налогом. Таблица должна содержать следующие поля: Наименование фрукта, Адрес поставщика, Телефон поставщика.
- Запрос на добавление, для добавления в таблицу «Фрукты1» информации об овощах, облагаемых налогом. Переименовать таблицу в «Фрукты и овощи».
- 4.6. Создать следующую форму, задав для нее смысловое имя:
- 4.7. Подчиненную форму, отображающую данные из таблиц «Магазины» и «Продажи». В созданную форму добавить кнопки для перехода между записями.
- 4.8. Создать отчет, отображающий следующую информацию: Название магазина, Наименования фруктов, Количество фруктов, Наименование овощей, Количество овощей. В нижний колонтитул добавить свою фамилию, номер группы и дату создания базы данных.
- 4.9. Создать макросы (шесть макросов) для открытия таблиц базы данных. Задать смысловые имена макросам.
- 4.10. Создать форму «Пользовательский интерфейс» в режиме конструктора, позволяющий работать с созданной базой данных. На форме отобразить информацию о названии базы данных и об авторе. Поместить на форме командные кнопки, задав для них смысловые имена, позволяющие открывать таблицы, запросы, формы и отчеты. Оформите запрос с помощью элементов рисования панели элементов.
- 4.11. Создать макрос для автоматического открытия формы «Пользователь-ский интерфейс».

ОПК-4 способность понимать значение информации в развитии современного информационного общества, сознанием опасности и угрозы, возникающей в этом процессе, способностью соблюдать основные требования информационной безопасности, в том числе защиты государственной тайны

![](_page_25_Picture_180.jpeg)

1 этап Знать

7. Что понимается под жизненно важными интересами личности, общества и государства в информационной сфере?

8. Как соотносятся понятия "информационная безопасность". "безопасность информации" и "защита информации"?

9. Каковы согласно Доктрине информационной безопасности Российской Федерации основные составляющие национальных интересов Российской Федерации в информационной c<sub>depe</sub>?

10. Сформулируйте основные задачи в области обеспечения информационной безопасности.

11. Назовите общие методы обеспечения информационной безопасности Российской Федерации.

12. Перечислите нормы Конституции РФ, провозглашающие основные права личности, касающиеся частной жизни.

13. Каковы основные цели зашиты информации согласно Фелеральному закону "Об информации, информатизации и защите информации"?

14. В чем заключается системный подход к защите информации?

15. Что такое информационное оружие, информационный терроризм и информационная война?

**II** этап Уметь

осуществлять выбор программных средств для обеспечения информационной безопасности, в том числе защиты государственной тайны

Используя поисковую систему найдите и ознакомьтесь с рейтингом антивирусного ПО текущего года. Выберите топ-3 платных и бесплатных программ. Используя сайт производителя составьте краткую характеристику каждого программного продукта. Проведите сравнительный анализ возможностей рассматриваемых программных средств.

III этап Навык и (или) опыт леятельности

устранения угроз информационной безопасности с применением специализированных программных средств;

установки и настройки программных средств обеспечения информационной безопасности, в том числе защиты государственной тайны

 $1<sup>1</sup>$ Используя пакет программ, демонстрирующих действие вирусов, изучите действие вирусов различного типа. Поочередно запуская программы из пакета демонстрационных программ, изучите проявление вирусного заражения. По окончании наблюдения перезагрузить компьютер.

2. Запустите программу DrWeb и выполните проверку оперативной памяти компьютера на наличие вирусов. Выполните тестирование дисков А; и С: на наличие вирусов. Если на дисках будут обнаружены вирусы, выполните лечение зараженных файлов.

3.Загрузите из Интернета и установите на компьютере ознакомительную версию ADinf32. Задайте расписание работы ADinf, чтобы ее активизация осуществлялась еженедельно по субботам с 18.00.

4.Загрузите из Интернета и установите на компьютере ознакомительную версию антивируса Kaspersky Anti-Virus. Создайте новую задачу сканирования дисков компьютера на вирусы.

5.Загрузите из Интернета и установите на компьютере ознакомительную версию

1 этап Знать

антивируса Norton AntiVirus. Выполните обновление антивирусной базы и проверьте компьютер на наличие вирусов.

6. Посетите web-страницу http://www.sarc.eom//avcenter/vinfodb. html онлайнэкспедиции вирусов на сайте компания Symantec. На этой странице можно просмотреть, чем заражен тот или иной файл и как удалить этот вирус.

 $OIIK-5$ владение основными методами, способами и средствами получения, хранения, переработки информации, навыками работы с компьютером как средством управления информацией

![](_page_27_Picture_30.jpeg)

![](_page_28_Picture_5.jpeg)

1 этап Знать 3. Проведите первичную установку и настройку драйверов и базового прикладного ПО III этап Навык и (или) опыт леятельности создания программных кодов на языке программирования высокого уровня, реализующих операции получения, хранения, переработки информации; разработки алгоритмов, создания компьютерных программ на высокоуровневом языке программирования как средства управления информацией Составить алгоритм и компьютерную программу для решения следующих задач: 1. В одномерном массиве из п элементов найти порядковые номера первого отрицательного и последнего положительного элементов (если таковые имеются). Значение элементов и их порядковые номера вывести на экран или выдать соответствующее сообщение. 2. Ввести одномерный массив из п элементов. Вычислить сумму всех отрицательных чисел, их количество и сумму всех положительных чисел. 3. В зависимости от того, образуют элементы заданного массива целых чисел из п убывающую, возрастающую, элементов строго  $He$ строго возрастающую. неубывающую последовательность, выдать соответствующее сообщение. 4. Ввести одномерный массив из п элементов. Сформировать на его месте новый массив, в котором первым элементом будет последний элемент старого, вторым предпоследний и т.д. 5. Элемент называется локальным минимумом (максимумом), если у него нет соседа, меньшего (большего), чем он сам. Найти все локальные минимумы и максимумы в заланном массиве из п элементов. 6. В неубывающей последовательности из п элементов найти количество элементов, меньших заданного числа и напечатать их. 7. Элементы одномерного массива из п элементов циклически сдвинуть на к мест влево  $(B\Pi\n$ 8. Выполнить попарное суммирование произвольного конечного ряда чисел следующим образом. На первом этапе суммировать попарно рядом стоящие числа, на втором результаты первого этапа аналогичным образом, и т.д., пока не останется одно число. 9. Ввести одномерный массив а0, ах, ..., ап х. Вычислить все суммы вида  $+$ ам  $+...+$ ај, 0<i <i </a> - и среди них определить максимальную 10.  $St =$ 11. сумму. 12. Даны два вектора размерности п. Вычислить их скалярное произведение. 13. Дан вектор размерности п. Пронормировать его по максимальному элементу.

14. Сложить два полинома заданных степеней (коэффициенты хранятся в массивах).

## Оценочные средства закрытого и открытого типа для целей текущего контроля и промежуточной аттестации

УК-1 Способен осуществлять поиск, критический анализ и синтез информации, применять системный подход для решения поставленных задач

УК-1.1 Использует технологии доступа к сетевым информационным ресурсам

#### Задания закрытого типа:

# 1. Укажите три основные способа поиска информации.

- 1. Указание адреса страницы.
- 2. Передвижение по гиперссылкам.
- 3. Навигания по локальной сети

4. Обращение к поисковой системе (поисковому серверу).

*Правильный ответ: 1, 2, 4*

# **2. Укажите два типа криптографических систем.**

- 1. Открытого ключа (асимметричные).
- 2. Секретного ключа (симметричные).
- 3. Два односторонних ключа (парасимметричные).
- 4. Шифрованный канал.

*Правильный ответ: 1, 2*

## **3. Маршрутизатор – устройство, соединяющее различные**

- 1. Компьютерные сети.
- 2. По архитектуре компьютеры.
- 3. Маршруты передачи адресов для e-mail.
- 4. Социальные сети.

*Правильный ответ: 1*

## **4. Установите соответствие:**

![](_page_30_Picture_178.jpeg)

*Правильный ответ: 1-Б, 2-В, 3-А*

# **5. Укажите с помощью чего реализуют передачу всех данных в компьютерных сетях.**

- 1. Сервера данных.
- 2. Е-mail.
- 3. Сетевых протоколов.
- 4. Офисного пакета.

*Правильный ответ: 3*

## *Задания открытого типа:*

# **1. \_\_\_\_\_\_\_\_\_\_\_\_\_\_\_ сеть – это сеть, объединяющая компьютеры, расположенные на огромных расстояниях – Internet.**

*Правильный ответ:* **Глобальная.**

2. Сеть - это сеть, объединяющая компьютеры, расположенные на больших расстояниях - внутри одного района, области, города, поселка или полностью региона.

Правильный ответ: Региональная.

3. Компьютерная сеть - это сеть, объединяющая компьютеры, расположенные на небольших расстояниях - внутри одного здания или в нескольких зданиях, расположенных недалеко друг от друга

Правильный ответ: Локальная.

4. Общая схема соединения компьютеров в локальной сети называется сети.

Правильный ответ: топологией.

5. Адресный протокол - (Internet Protocol) устанавливает каждому участнику Всемирной сети свой уникальный адрес (IP-адрес).

Правильный ответ: IP.

6. Се-mail) – это способ передачи и получения сообщений с использованием электронных устройств.

Правильный ответ: Электронная почта

7. Программу для просмотра Web-страниц называют или обозреватель.

Правильный ответ: броузер.

8. При физическом соединении двух или более компьютеров образуется компьютерная \_\_\_\_\_.

Правильный ответ: сеть.

9. Компьютерные сети, в которых нет выделенного сервера, а все локальные компьютеры могут общаться друг с другом на «равных правах» (обычно это небольшие сети), называются \_\_\_\_\_\_\_\_\_\_\_\_\_\_.

Правильный ответ: одноранговыми.

управляющее организацией работы участников локальной 10. Лицо, компьютерной сети, называется системным

Правильный ответ: администратором.

11. В архитектуре «Клиент-Сервер» несколько компьютеров-клиентов (удалённые системы) посылают запросы и получают услуги от централизованного компьютера -

Правильный ответ: сервера.

12. http:// (HyperText Transfer Protocol) - прикладного уровня передачи данных в виде гипертекстовых документов, используется для передачи произвольных данных в сети.

#### Правильный ответ: протокол

13. Серверы объединяют в логические группы - \_\_\_\_\_\_\_\_\_\_\_\_\_ зоны. Эти зоны могут быть географическими доменными зонами и тематическими.

Правильный ответ: доменные.

-ресурсы - информация, расположенная во всемирной компьютерной 14. сети и представляющая собой информационные объекты, существующие в виде логически завершенных записей или файлов.

Правильный ответ: Интернет

15. Всемирная сеть \_\_\_\_\_ (World Wide Web) образуется компьютерами, которые предоставляют доступ к хранящейся на них информации. Способность хранить мультимедийную информацию (видео, аудио, картинки и звуки) делает ее уникальным средством тиражирования информации.

Правильный ответ: WWW.

 $YK-1.2$ 

Выполняет декомпозицию задачи, анализировать полученные результаты и на их основе формулировать конкретные выводы

#### Задания закрытого типа

- 1. Microsoft Excel предназначен для
	- а. ведения ежедневника, организации рабочего времени;
	- b. проведения презентации, подготовка раздаточного материала;
	- с. создание отчета, договора, письма;
	- d. проведения расчетов, анализа, работы с таблицами.

#### правильный ответ: d

- 2. При описании функции в Microsoft Excel за ее именем следуют ...
	- а. аргументы функции;
	- **b.** константы;
	- С. СИМВОЛЫ «: » ИЛИ «: ».

правильный ответ: а

- 3. Что считает формула = CУММ(A:A)?
	- а. Количество ячеек в столбце А
	- b. Количество строк в столбце A
	- с. Сумму всех числовых значений в столбце А

Правильный ответ: c

- 4. Какой вид диаграммы лучше подходит для представления динамики некоторого показателя с несколько лет?
	- a. Круговая
	- b. График
	- c. Гистограмма

Правильный ответ: с

- 5. Спарклайны это
	- a. Диаграмма типа «лепестковая»
	- b. График, размещенный на отдельном листе
	- c. небольшие диаграммы внутри отдельных ячеек на листе

Правильный ответ: с

#### *Задания открытого типа*

1. Укажите название операции, которая представлена на иллюстрации:

![](_page_33_Figure_13.jpeg)

# Правильный ответ: автозаполнение

2. Какие структурны элементы таблицы Excel обозначаются буквами или комбинациями букв английского алфавита?

Правильный ответ: столбцы

3. Какие структурны элементы таблицы Excel нумеруются числами? Правильный ответ: строки

- 4. Какие структурны элементы таблицы Excel имеют буквенно-числовое обозначение? Правильный ответ: ячейки
- 5. Укажите тип ланной ссылки В17
	- Правильный ответ: относительная
- 6. Укажите тип ланной ссылки \$B\$17

Правильный ответ: абсолютная

7. На иллюстрации представлена формула. Назовите тип элемента под номером 5.

CYMM(E2:  $=$  $\overline{5}$  $\sim 1$  $E11$  $5<sup>5</sup>$ 

Правильный ответ: функция

8. Как называется инструмент, с помощью которого формат ячейки может изменяться в зависимости от того, какое значение будет в ней содержаться?

Правильный ответ: условное форматирование

- 9. Как называется операция, с помощью которой можно скрыть строки таблицы, значения в которых не соответствуют заданному условию? Правильный ответ: фильтрация
- 10. Как называется операция, с помощью которой строки в таблице можно расположить в соответствии с определенными правилами? Правильный ответ: сортировка
- 11. Дано обозначение D1:D10. Укажите название объекта в Excel, который имеет указанную нотацию.

Правильный ответ: диапазон

12. Дана таблица.

![](_page_34_Picture_90.jpeg)

Запишите формулу для ячейки Е4 таким образом, чтобы ее можно было скопировать на весь столбец автозаполнением.

Правильный ответ: = C4\*D4.

13. Дана таблица.

![](_page_35_Picture_117.jpeg)

Запишите формулу, которая позволит рассчитать суммарную цену (D4:D8) в долларах.

Правильный ответ: =СУММ(D4:D8)/B2

14. Для составления налоговой карточки нужно внести в ячейки месячный доход, а строкой ниже вычислить доход по нарастающей с начала года.

![](_page_35_Picture_118.jpeg)

Запишите формулу для ячейки B3 таким образом, чтобы она могла быть скопирована по строке автозаполнением.

Правильный ответ: =СУММ(\$B\$2:B2)

15. Укажите функцию, которая позволяет определить количество символов в ячейке

Правильный ответ: ДЛСТР

16. Укажите функцию, которая позволяет удалить начальные и конечные пробелы в строке

Правильный ответ: СЖПРОБЕЛЫ

#### УК-1.3

Осуществляет систематизацию, представление и обработку информации, полученной из цифровых источников, используя информационные технологии

#### *Задания закрытого типа:*

**1.** Программа (приложение) для смартфона или компьютера, позволяющая мгновенно обмениваться текстовыми и аудио-сообщениями, телефонными звонками и разговаривать по видеосвязи.

- a. Мессенджер.
- b. Факс.
- c. Процессор.
- d. Менеджер.

Правильный ответ: а.

сеть - это метод в искусственном интеллекте, который учит  $2.$ компьютеры обрабатывать данные таким же способом, как и человеческий мозг.

- а. Интернет.
- **b.** Нейронная.
- с. Электронный адрес.
- d. Сетевая модель.

Правильный ответ: b.

3. Преимущества цифровых технологий:

- а) не требуется дополнительных знаний;
- б) не требуется дополнительной техники;
- в) сигналы передаются без искажений.

Правильный ответ: в.

- 4. Интернет вещей это
- а) покупка товаров через интернет;
- б) вид цифровых технологий;
- в) передача вещей между пользователями.

Правильный ответ: б.

#### 5. Установите соответствие:

![](_page_36_Picture_78.jpeg)

различные аспекты сознания, мыслительной деятельности 3 Нейротехнологии В инструменты, подходы и методы обработки огромных

объёмов данных

*Правильный ответ:* 1 – А, 2 –В, 3 –Б.

#### *Задания открытого типа:*

**1.** Google \_\_\_\_\_\_\_ образует единое целое с Документами, Таблицами и Презентациями. Облачные продукты Диска помогут вам и вашим коллегам эффективно взаимодействовать в режиме реального времени.

*Правильный ответ:* Диск.

**2.** Облачные приложения позволяют сразу создавать файлы и открывать к ним \_\_\_\_\_\_\_\_\_\_\_.

*Правильный ответ:* доступ.

**3.** Облачное \_\_\_\_\_\_\_\_\_\_\_\_ – это онлайн хранилище в Интернете. Данные доступны в любое время, в любом месте и на любом устройстве.

*Правильный ответ:* хранилище.

**4.** Для использования облачного хранилища Яндекс.\_\_\_\_\_\_\_ необходимо иметь учетную запись Яндекс, в которой изначально уже имеется облачное хранилище размером 10 Гб.

*Правильный ответ:* Диск

**5.** Для обеспечения безопасности аккаунта и конфиденциальности при регистрации необходимо задать Логин и

*Правильный ответ:* Пароль*.*

**6. \_\_\_\_\_\_\_\_\_\_\_\_\_** сервис (или «поисковик») - это система для поиска необходимой информации в интернете. Наиболее распространенное применение - сервисы для поиска текста, видео, картинок, аудио, товаров в интернет-магазинах.

*Правильный ответ:* Поисковый.

**7. \_\_\_\_\_\_\_\_\_\_\_\_\_\_** интеллект - это алгоритмы, способные самообучаться, чтобы применять эти знания для достижения поставленных человеком целей. Системы машинного обучения (основной подраздел ИИ) автоматизировали процессы во всех жизненно важных

38

областях, включая банкинг, ретейл, медицину, безопасность, промышленность, сельское хозяйство.

*Правильный ответ:* Искусственный.

**8**. Google \_\_\_\_\_\_\_\_\_\_\_\_ - сервис для планирования встреч, событий и дел, имеющий возможность совместного использования календаря рабочей группой и настройку SMSоповещений.

*Правильный ответ:* Календарь.

**9.** Google **19. • Сервис позволяет работать с документами: редактировать** файлы вместе с коллегами в режиме реального времени, обмениваться комментариями, предлагать правки и назначать задачи.

*Правильный ответ:* Документы.

**10.** Google \_\_\_\_\_\_\_\_\_\_\_\_ - сервис позволяет создавать онлайн-таблицы и работать над ними совместно в рабочей группе на любых устройствах, анализировать данные онлайн совместно с коллегами, предоставить доступ к таблице, писать комментарии и назначать задачи.

*Правильный ответ:* Таблицы.

**11.** Google \_\_\_\_\_\_\_\_\_\_\_\_\_\_\_\_\_\_ – это онлайн-приложение, в котором можно создавать и редактировать презентации, а также работать одновременно с другими пользователями, добавлять комментарии и назначать задачи прямо в файлах.

*Правильный ответ:* Презентации.

**12. \_\_\_\_\_\_\_\_\_\_\_\_\_\_\_\_\_\_\_\_\_\_\_\_\_\_\_\_\_\_\_\_\_\_\_\_\_\_\_** (ИКТ) – цифровые технологии для создания, передачи и распространения информации и оказания информационных услуг.

*Правильный ответ:* Информационно-коммуникационные технологии.

**13.** \_\_\_\_\_\_\_\_\_\_\_\_\_\_\_ –это технология, которая создает мультимедийный продукт, обеспечивая одновременную работу со звуком, видеороликами, анимацией, статистическими изображениями и текстами в интерактивном режиме.

*Правильный ответ:* Мультимедиа

39

**14.** \_\_\_\_\_\_\_-технологии (smart - «умные», technologies - технологии) - концепция, которая объединяет самые современные инновационные технологические разработки, применяемые в экономике, управлении, культуре, , образовании, науке.

*Правильный ответ:* Смарт**.**

**15.** Экспертная \_\_\_\_\_\_\_\_\_\_ - система, которая использует человеческие знания, встраиваемые в компьютер, для решения задач, которые обычно требуют человеческой экспертизы.

*Правильный ответ:* система.

**ОПК-1** Способен решать типовые задачи профессиональной деятельности на основе знаний основных законов математических, естественнонаучных и общепрофессиональных дисциплин с применением информационно-коммуникационных

# **ОПК-1.4 Использует информационно-коммуникационные технологии в профессиональной деятельности**

#### *Задания закрытого типа:*

- 1. На чём основано действие поисковых систем?
- A. На постоянном и последовательном изучении всех страниц всех сайтов Всемирной паутины +
- B. На периодическом изучении всех страниц всех сайтов Всемирной паутины
- C. На однократном изучении всех страниц всех сайтов Всемирной паутины

Правильный ответ А

- 2. Что представляет собой «набор ключевых слов»?
- A. Поисковый образ, который отражает содержание конкретного документа +
- B. Поисковый образ, который отражает содержание всех существующих документов
- C. Поисковый образ, который отражает название конкретного документов

Правильный ответ А

- 3. Какие три основных типа поиска существуют в большинстве поисковых систем?
- A. Поиск по любому из слов, по всей фразе и по тексту
- B. Поиск по всем словам, по предложению и по тексту
- C. Поиск по любому из слов, по всем словам и по фразе +

Правильный ответ С

- 4. Что из перечисленного ниже относится к логическим связкам при формировании поискового запроса?
- A.  $\langle\langle \& \rangle\rangle, \langle\& \rangle\rangle, \langle\& \rightarrow \rangle +$
- B.  $\langle\langle+\rangle\rangle$ ,  $\langle\langle\pm\rangle\rangle$ ,  $\langle\langle-\rangle\rangle$
- C.  $\langle \langle \mathcal{X} \rangle \rangle$ ,  $\langle \langle H \rangle \rangle$ ,  $\langle \langle + \rangle \rangle$

Правильный ответ А

5. Какую поисковый запрос необходимо ввести, чтобы поисковая система показала варианты, где упоминаются «пищевые», но не упоминаются «добавки»?

добавки - пищевые

-(добавки | пищевые)

- добавки & пищевые +

#### Задания открытого типа:

1. Модель базы данных, основанная на связанных таблицах, называется

Правильный ответ: реляционная

2. Объект базы данных Access, который представляет собой обращение к данным для получения информации из базы данных или выполнения действий с данными, называется

Правильный ответ: запрос

3. Объект базы данных Access, который обеспечивает выполнение ввода, просмотра и редактирования данных, называется

Правильный ответ: форма

4. Аббревиатура СУБД расшифровывается как

Правильный ответ: система управления базами данных

5. Инструмент для создания первичных таблиц в Access называется

Правильный ответ: конструктор

- 6. Какие структурны элементы таблицы Excel обозначаются буквами ИЛИ комбинациями букв английского алфавита? Правильный ответ: столбцы
- 7. Какие структурны элементы таблицы Excel нумеруются числами? Правильный ответ: строки
- 8. Какие структурны элементы таблицы Excel имеют буквенно-числовое обозначение? Правильный ответ: ячейки
- 9. Укажите название элемента, который представлена на иллюстрации:

![](_page_41_Picture_79.jpeg)

Правильный ответ: строка формул

- 10. Укажите тип данной ссылки В17
- Правильный ответ: относительная
- 11. Укажите тип данной ссылки \$B\$17 Правильный ответ: абсолютная
- 12. Укажите тип данной ссылки \$В17 Правильный ответ: смешанная
- 13. Действия, строгое исполнение которых приводит к решению поставленной задачи за конечное число шагов называется Правильный ответ: алгоритм.
- 14. Если команды алгоритма выполняются в порядке их следования друг за другом строго по одному разу независимо от каких- либо условий, такой алгоритм называется

Правильный ответ: линейным.

15. Как называется выражение в ячейке Excel, начинающееся со знака «=» и предписывающее порядок действий по обработке данных?

Правильный ответ: формула

ОПК-7 Способен понимать принципы работы современных информационных технологий и использовать их для решения задач профессиональной деятельности

Осушествляет систематизацию, представление  $O$ IIK-7.1 обработку  $\mathbf{M}$ информации, полученной из цифровых источников, используя информационные **Технологии** 

#### Задания закрытого типа

1. Наибольшей наглядностью обладают следующие формы записи алгоритмов:

- a. Словесные
- b. Рекурсивные
- c. Построчные
- d. Блок-схема

Правильный ответ: d

- 2. Как называется свойство алгоритма, означающее, что он задан с помощью таких предписаний, которые исполнитель может воспринимать и по которым может выполнять требуемые действия?
- a. Понятность
- b. Массовость
- c. Дискретность
- d. Определенность

Правильный ответ: a

- 3. Геометрическая фигура ромб используется в блок-схемах для обозначения
- a. начала или конца алгоритма
- b. ввода или вывода
- c. принятия решения

Правильный ответ: c

- 4. Геометрическая фигура прямоугольник используется в блок-схемах для обозначения
- a. начала или конца алгоритма
- b. ввода или вывода
- c. принятия решения
- d. выполнения действия

Правильный ответ: d

- 5. Как называется свойство алгоритма, означающее, что путь решения задачи разделён на отдельные шаги?
- a. Последовательность
- b. Дискретность
- c. Массовость
- d. Определенность

Правильный ответ: b

1. При описании переменной в языке Паскаль необходимо указать ее и типа ланных

Правильный ответ: имя

- 2. Укажите название логического типа данных в языке Pascal Правильный ответ: Boolean
- 3. Запишите оператор ввода языка Pascal Правильный ответ: Read
- 4. Какая клавиша нажимается после набора последнего данного в операторе read?

#### Правильный ответ: Enter

5. Тип данных представляющий совокупность конечного числа данных одного типа называется

Правильный ответ: массив

6. Для объявления массива в языке Паскаль используется специальное слово

Правильный ответ: array

7. Указан фрагмент программы: const b: array  $[1..5]$  of integer =  $(4, 2, 3, 5, 7)$ ; Укажите значение элемента массива b[4]?

Правильный ответ: 5

8. Указан фрагмент программы: for i: = 1 to 30 do

Укажите значение переменной і после завершения выполнения этого фрагмента

Правильный ответ: 30

9. Указан фрагмент программы:

```
a:=1:
h = 1while a \geq b do
begin
   b:=b+a:
   a:=a+1end:
```
write $(b^*a)$ 

Определите, какое значение будет выведено на экран.

Правильный ответ: 12

10. Определите значение переменной s после выполнения фрагмента программы:

 $s = 0$ for  $i=1$  to 5  $s := s + i$ 

Правильный ответ: 5

#### 5.4 Методические материалы, определяющие процедуры оценивания знаний, умений, навыков и (или) опыта деятельности, характеризующих этапы формирования компетенций

Оценка знаний, умений, навыка и (или) опыта деятельности, характеризующих этапы формирования компетенций по дисциплине проводится в форме текущего контроля и промежуточной аттестации.

Текущий контроль проводится в течение семестра с целью определения уровня усвоения обучающимися знаний, формирования умений, навыков и (или) опыта деятельности, своевременного выявления преподавателем недостатков в подготовке обучающихся и принятия необходимых мер по ее корректировке, а так же для совершенствования методики обучения, организации учебной работы и оказания обучающимся индивидуальной помощи.

К текущему контролю относятся проверка знаний, умений, навыков обучающихся:

- на занятиях (опрос, решение задач, деловая игра, круглый стол, тестирование (письменное или компьютерное), ответы (письменные или устные) на теоретические вопросы, решение практических задач и выполнение заданий на практическом занятии, выполнение контрольных работ;

- по результатам выполнения индивидуальных заданий;

- по результатам проверки качества конспектов лекций, рабочих тетрадей и иных материалов;

- по результатам отчета обучающихся в ходе индивидуальной консультации преподавателя, проводимой в часы самостоятельной работы, по имеющимся задолженностям.

На первых занятиях преподаватель выдает студентам график контрольных мероприятий текущего контроля.

![](_page_44_Picture_83.jpeg)

![](_page_44_Picture_84.jpeg)

![](_page_45_Picture_95.jpeg)

Устный опрос - наиболее распространенный метод контроля знаний студентов, предусматривающий уровень овладения компетенциями, в т.ч. полноту знаний теоретического контролируемого материала. При устном опросе устанавливается непосредственный контакт между преподавателем и студентом, в процессе которого преподаватель получает широкие возможности для изучения индивидуальных особенностей усвоения студентами учебного материала. Устный опрос по дисциплине проводится на основании самостоятельной работы студента по каждому разделу. Вопросы представлены в планах лекций по дисциплине.

Различают фронтальный, индивидуальный и комбинированный опрос. Фронтальный опрос проводится в форме беседы преподавателя с группой. Он органически сочетается с повторением пройденного, являясь средством для закрепления знаний и умений. Его достоинство в том, что в активную умственную работу можно вовлечь всех студентов группы. Для этого вопросы должны допускать краткую форму ответа, быть лаконичными, логически увязанными друг с другом, даны в такой последовательности, чтобы ответы студентов в совокупности могли раскрыть содержание раздела, темы. С помощью фронтального опроса преподаватель имеет возможность проверить выполнение студентами домашнего задания, выяснить готовность группы к изучению нового материала, определить сформированность основных понятий, усвоение нового учебного материала, который только что был разобран на занятии. Целесообразно использовать фронтальный опрос также перед проведением практических работ, так как он позволяет проверить подготовленность студентов к их выполнению.

Вопросы должны иметь преимущественно поисковый характер, чтобы побуждать студентов к самостоятельной мыслительной деятельности.

Индивидуальный опрос предполагает объяснение, связные ответы студентов на вопрос, относящийся к изучаемому учебному материалу, поэтому он служит важным средством развития речи, памяти, мышления студентов. Чтобы сделать такую проверку более глубокой, необходимо ставить перед студентами вопросы, требующие развернутого ответа.

Вопросы для индивидуального опроса должны быть четкими, ясными, конкретными, емкими, иметь прикладной характер, охватывать основной, ранее пройденный материал программы. Их содержание должно стимулировать студентов логически мыслить, сравнивать, анализировать сушность явлений. доказывать, подбирать убедительные примеры. устанавливать причинно-следственные связи, делать обоснованные выводы и этим способствовать объективному выявлению знаний студентов. Вопросы обычно задают всей группе и после небольшой паузы, необходимой для того, чтобы все студенты поняли его и приготовились к ответу, вызывают для ответа конкретного студента.

Для того чтобы вызвать при проверке познавательную активность студентов всей группы, целесообразно сочетать индивидуальный и фронтальный опрос. Длительность устного опроса зависит от учебного предмета, вида занятий, индивидуальных особенностей студентов. В процессе устного опроса преподавателю необходимо побуждать студентов использовать при ответе схемы, графики, диаграммы.

Заключительная часть устного опроса – подробный анализ ответов студентов. Преподаватель отмечает положительные стороны, указывает на недостатки ответов, делает вывод о том, как изучен учебный материал. При оценке ответа учитывает его правильность и полноту, сознательность, логичность изложения материала, культуру речи, умение увязывать теоретические положения с практикой, в том числе и с будущей профессиональной деятельностью.

#### **Критерии и шкалы оценивания устного опроса**

![](_page_46_Picture_215.jpeg)

**Тестирование.** Основное достоинство *тестовой формы контроля* – простота и скорость, с которой осуществляется первая оценка уровня обученности по конкретной теме, позволяющая, к тому же, реально оценить готовность к итоговому контролю в иных формах и, в случае необходимости, откорректировать те или иные элементы темы. Тест формирует полноту знаний теоретического контролируемого материала.

![](_page_46_Picture_216.jpeg)

#### **Критерии и шкалы оценивания рефератов (докладов)**

![](_page_46_Picture_217.jpeg)

![](_page_47_Picture_428.jpeg)

# **Критерии и шкалы оценивания презентации**

![](_page_47_Picture_429.jpeg)

![](_page_48_Picture_101.jpeg)

Процедура оценивания компетенций обучающихся основана на следующих стандартах:

1. Периодичность проведения оценки (по каждому разделу дисциплины).

2. Многоступенчатость: оценка (как преподавателем, так и студентами группы) и самооценка обучающегося, обсуждение результатов и комплекс мер по устранению недостатков.

3. Единство используемой технологии для всех обучающихся, выполнение условий сопоставимости результатов оценивания.

4. Соблюдение последовательности проведения оценки: предусмотрено, что развитие компетенций идет по возрастанию их уровней сложности, а оценочные средства на каждом этапе учитывают это возрастание. Так по каждому разделу дисциплины идет накопление знаний, на проверку которых направлены такие оценочные средства как устный опрос и подготовка докладов. Далее проводится задачное обучение, позволяющее оценить не только знания, но умения, навык и опыт применения студентов по их применению. На заключительном этапе проводится тестирование, устный опрос или письменная контрольная работа по разделу.

Промежуточная аттестация осуществляется, в конце каждого семестра и представляет собой итоговую оценку знаний по дисциплине в виде проведения экзаменационной процедуры (экзамена), выставления зачета, защиты курсовой работы.

Процедура промежуточной аттестации проходит в соответствии с Положением о текущем контроле и промежуточной аттестации обучающихся. Промежуточная аттестация в форме зачета проводится в форме компьютерного тестирования или устного опроса, в форме экзамена - в устной форме.

Аттестационные испытания в форме зачета проводятся преподавателем, ведущим лекционные занятия по данной дисциплине, или преподавателями, ведущими практические занятия. Аттестационные испытания в форме устного экзамена проводятся преподавателем, ведущим лекционные занятия по данной дисциплине. Присутствие посторонних лиц в ходе проведения аттестационных испытаний без разрешения ректора или проректора не допускается (за исключением работников университета, выполняющих контролирующие функции в соответствии со своими должностными обязанностями). В случае отсутствия ведущего преподавателя аттестационные испытания проводятся преподавателем, назначенным письменным распоряжением по кафедре.

Инвалилы и лица с ограниченными возможностями здоровья, имеющие нарушения опорно-двигательного аппарата, могут допускаться на аттестационные испытания в сопровождении ассистентов-сопровождающих.

Во время аттестационных испытаний обучающиеся могут пользоваться рабочей программой дисциплины, а также с разрешения преподавателя справочной и нормативной литературой, калькуляторами.

Время подготовки ответа при сдаче экзамена в устной форме должно составлять не менее 40 минут (по желанию обучающегося ответ может быть досрочным). Время ответа – не более 15 минут.

При проведении устного экзамена экзаменационный билет выбирает сам экзаменуемый в случайном порядке. При подготовке к устному экзамену экзаменуемый, как правило, ведет записи в листе устного ответа, который затем (по окончании экзамена) сдается экзаменатору.

Экзаменатору предоставляется право задавать обучающимся дополнительные вопросы в рамках программы дисциплины, а также, помимо теоретических вопросов, давать задачи, которые изучались на практических занятиях.

Оценка результатов компьютерного тестирования и устного аттестационного испытания объявляется обучающимся в день его проведения.

| Действие            | Сроки         | Методика         | Ответственный             |
|---------------------|---------------|------------------|---------------------------|
|                     | заочная форма |                  |                           |
| Выдача заданий к    | 1 занятие     | На лекциях,      | Ведущий преподаватель или |
| экзамену            |               | по интернет      | преподаватели, ведущие    |
|                     |               |                  | практические занятия      |
| Консультации        | в сессию      | На групповой     | Ведущий преподаватель или |
|                     |               | консультации     | преподаватели, ведущие    |
|                     |               |                  | практические занятия      |
| зачет               | в сессию      | компьютерное     | Ведущий преподаватель или |
|                     |               | тестирование     | преподаватели, ведущие    |
|                     |               |                  | практические занятия      |
| Формирование оценки | На экзамене   | В соответствии с | Ведущий преподаватель или |
|                     |               | критериями       | преподаватели, ведущие    |
|                     |               |                  | практические занятия      |

**Порядок подготовки и проведения промежуточной аттестации в форме зачета**

# **6. ПЕРЕЧЕНЬ ОСНОВНОЙ И ДОПОЛНИТЕЛЬНОЙ УЧЕБНОЙ ЛИТЕРАТУРЫ, НЕОБХОДИМОЙ ДЛЯ ОСВОЕНИЯ ДИСЦИПЛИНЫ**

![](_page_50_Picture_240.jpeg)

# **7. МЕТОДИЧЕСКИЕ УКАЗАНИЯ ДЛЯ ОБУЧАЮЩИХСЯ ПО ОСВОЕНИЮ ДИСЦИПЛИНЫ**

*Методические рекомендации по работе над конспектом лекций во время и после проведения лекции.*

В ходе лекционных занятий обучающимся рекомендуется выполнять следующие действия. Вести конспектирование учебного материала. Обращать внимание на категории, формулировки, раскрывающие содержание тех или иных явлений и процессов, научные выводы и практические рекомендации по их применению. Задавать преподавателю уточняющие вопросы с целью уяснения теоретических положений, разрешения спорных ситуаций.

Желательно оставить в рабочих конспектах поля, на которых о неаудиторное время можно сделать пометки из рекомендованной литературы, дополняющие материал прослушанной лекции, а также подчеркивающие особую важность тех или иных теоретических положений.

*Методические рекомендации к практическим занятиям с практикоориентированными заданиями.* 

При подготовке к практическим занятиям обучающимся необходимо изучить основную литературу, ознакомиться с дополнительной литературой, новыми публикациями в периодических изданиях: журналах, газетах и т.д. При этом учесть рекомендации преподавателя и требования учебной программы. В ходе подготовки к практическим занятиям необходимо освоить основные понятия и методики расчета показателей, ответить на контрольные опросы. В течение практического занятия студенту необходимо выполнить задания, выданные преподавателем, что зачитывается как текущая работа студента и оценивается по критериям, представленным в пунктах 6.4 РПД.

#### *Методические рекомендации по подготовке доклада.*

При подготовке доклада рекомендуется сделать следующее. Составить план-конспект своего выступления. Продумать примеры с целью обеспечения тесной связи изучаемой теории с практикой. Подготовить сопроводительную слайд-презентацию и/или демонстрационный раздаточный материал по выбранной теме. Рекомендуется провести дома репетицию выступления с целью отработки речевого аппарата и продолжительности выступления(регламент– 7-10 мин.).

#### *Выполнение индивидуальных типовых задач.*

В случае пропусков занятий, наличия индивидуального графика обучения и для закрепления практических навыков студентам могут быть выданы типовые индивидуальные задания которые должны быть сданы в установленный преподавателем срок.

## *Рекомендации по работе с научной и учебной литературой*

Работа с учебной и научной литературой является главной формой самостоятельной работы и необходима при подготовке к устному опросу на практических занятиях, к контрольным работам, тестированию. Конспекты научной литературы при самостоятельной подготовке к занятиям должны быть выполнены также аккуратно, содержать ответы на каждый поставленный в теме вопрос, иметь ссылку на источник информации с обязательным указанием автора, названия и года издания используемой научной литературы. Конспект может быть опорным (содержать лишь основные ключевые позиции), но при этом позволяющим дать полный ответ по вопросу, может быть подробным. Объем конспекта определяется самим обучающимся.

В процессе работы с учебной и научной литературой обучающийся может:

- делать записи по ходу чтения в виде простого или развернутого плана (создавать перечень основных вопросов, рассмотренных в источнике);

- составлять тезисы (цитирование наиболее важных мест статьи или монографии, короткое изложение основных мыслей автора);

- готовить аннотации (краткое обобщение основных вопросов работы);

- создавать конспекты (развернутые тезисы, которые).

# **8. ПЕРЕЧЕНЬ ЛИЦЕНЗИОННОГО ПРОГРАММНОГО ОБЕСПЕЧЕНИЯ, ПРОФЕССИОНАЛЬНЫХ БАЗ ДАННЫХ И ИНФОРМАЦИОННЫХ СПРАВОЧНЫХ СИСТЕМ**

# **Перечень лицензионного программного обеспечения**

MS Windows 7 OEM SNGL OLP NL Legalization GetGenuine wCOA; MS Windows 8 OEM SNGL OLP NL Legalization GetGenuine wCOA

Windows 8.1

Windows 10

OpenOffice Свободно распространяемое ПО,;

Adobe acrobat reader Свободно распространяемое проприетарное программное обеспечение;

Zoom Тариф Базовый Свободно распространяемое ПО,.;

Skype Свободно распространяемое проприетарное программное обеспечение;

Yandex Browser Свободно распространяемое ПО;

7-zip Свободно распространяемое ПО;

Yandex Browser Свободно распространяемое ПО;

Dr.Web Лаборатория ММИС «Планы»

#### **Перечень информационных справочных систем**

![](_page_52_Picture_200.jpeg)

# **9. МАТЕРИАЛЬНО-ТЕХНИЧЕСКАЯ БАЗА, НЕОБХОДИМАЯ ДЛЯ ОСУЩЕСТВЛЕНИЯ ОБРАЗОВАТЕЛЬНОГО ПРОЦЕССА ПО ДИСЦИПЛИНЕ**

**Учебная аудитории для проведения занятий семинарского типа** - укомплектована специализированной (учебной) мебелью, техническими средствами обучения, служащими для представления учебной информации.

**Учебная аудитории для проведения занятий лекционного типа** – укомплектована специализированной (учебной) мебелью, набором демонстрационного оборудования и учебнонаглядными пособиями, обеспечивающими тематические иллюстрации, соответствующие рабочим учебным программам дисциплин (модулей).

**Учебная аудитория для групповых и индивидуальных консультаций** укомплектована специализированной (учебной) мебелью, техническими средствами обучения, служащими для представления учебной информации.

**Учебная аудитория для текущего контроля и промежуточной аттестации** укомплектована специализированной (учебной) мебелью, техническими средствами обучения, служащими для представления учебной информации.

**Помещение для самостоятельной работы** – укомплектовано специализированной (учебной) мебелью, оснащено компьютерной техникой с возможностью подключения к сети "Интернет" и обеспечено доступом в электронную информационно-образовательную среду организации

**Помещение для хранения и профилактического обслуживания учебного оборудования** – укомплектовано специализированной мебелью для хранения оборудования и техническими средствами для его обслуживания.

![](_page_53_Picture_303.jpeg)

![](_page_54_Picture_263.jpeg)